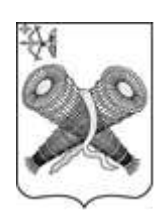

# ОФИЦИАЛЬНОЕ ИЗДАНИЕ ГОРОДА СЛОБОДСКОГО

Учреждено решением Слободской городской Думы от 29.07.2015 № 74/530

# **ИНФОРМАЦИОННЫЙ БЮЛЛЕТЕНЬ**

органов местного самоуправления муниципального образования «город Слободской»

> Выпуск № 3 (363) 02.02.2024

**Учредитель:** Слободская городская Дума.

**Ответственный за выпуск:** организационный отдел администрации города Слободского (613150, Кировская обл., г. Слободской, ул. Советская, д.86, каб.308, тел. (8332) 25-53-49).

**Тираж:** 30 экземпляров.

**Места размещения экземпляров официального издания:** приёмная администрации города Слободского, управление по делам ГО, ЧС, ЖКХ и благоустройства администрации города Слободского в Первомайском микрорайоне (ул. Городищенская, 30), отделы муниципального казённого учреждения «Слободская городская библиотека им.А.Грина» (ул. Советская, 64, ул. Кирова, 27, ул. Слободская, 90).

## **СОДЕРЖАНИЕ**

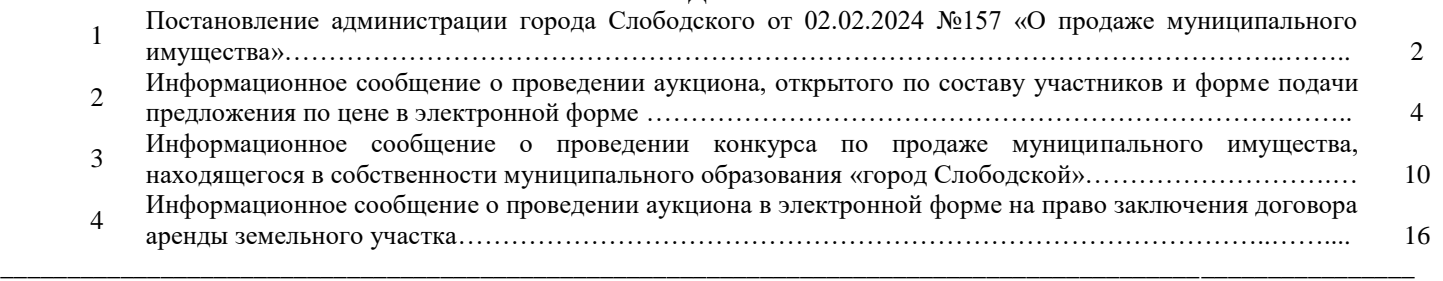

*Постановление администрации города Слободского от 02.02.2024 №157 «О продаже муниципального имущества»*

В соответствии с Федеральным законом от 21.12.2002 № 178-ФЗ «О приватизации государственного и муниципального имущества», во исполнение решения Слободской городской Думы от 06.12.2023 № 40/260 «Об утверждении Плана приватизации муниципального имущества на 2024-2026 годы», протокола комиссии по использованию муниципальной собственности от 24.01.2024 администрация города Слободского ПОСТАНОВЛЯЕТ:

1. Приватизировать путем продажи на аукционе, проводимом в электронной форме, открытом по составу участников и форме подачи предложений о цене, находящееся в муниципальной собственности муниципального образования «город Слободской» имущество согласно приложению № 1.

2. Приватизировать путем продажи на конкурсе, проводимом в электронной форме, открытом по составу участников и форме подачи предложений о цене, находящееся в муниципальной собственности муниципального образования «город Слободской» имущество согласно приложению № 2.

3. Установить начальную цену имущества и величину повышения начальной цены (шаг аукциона) в размере согласно приложениям №№ 1,2.

4. Начальнику управления муниципальным имуществом и земельными ресурсами администрации города Слободского Чураковой Е.В. организовать продажу имущества в порядке, установленном законодательством о приватизации.

5. Постановление вступает в силу с момента подписания и подлежит размещению в Информационном бюллетене органов местного самоуправления муниципального образования «город Слободской», на официальном сайте администрации города Слободского, а также на официальном сайте Российской Федерации в сети «Интернет» для размещения информации о проведении торгов.

Глава города Слободского И.В.Желвакова

Приложение №1 к постановлению администрации города Слободского от 02.02.2024 № 157

#### **ПЕРЕЧЕНЬ**

## **имущества, находящегося в муниципальной собственности и подлежащего приватизации**

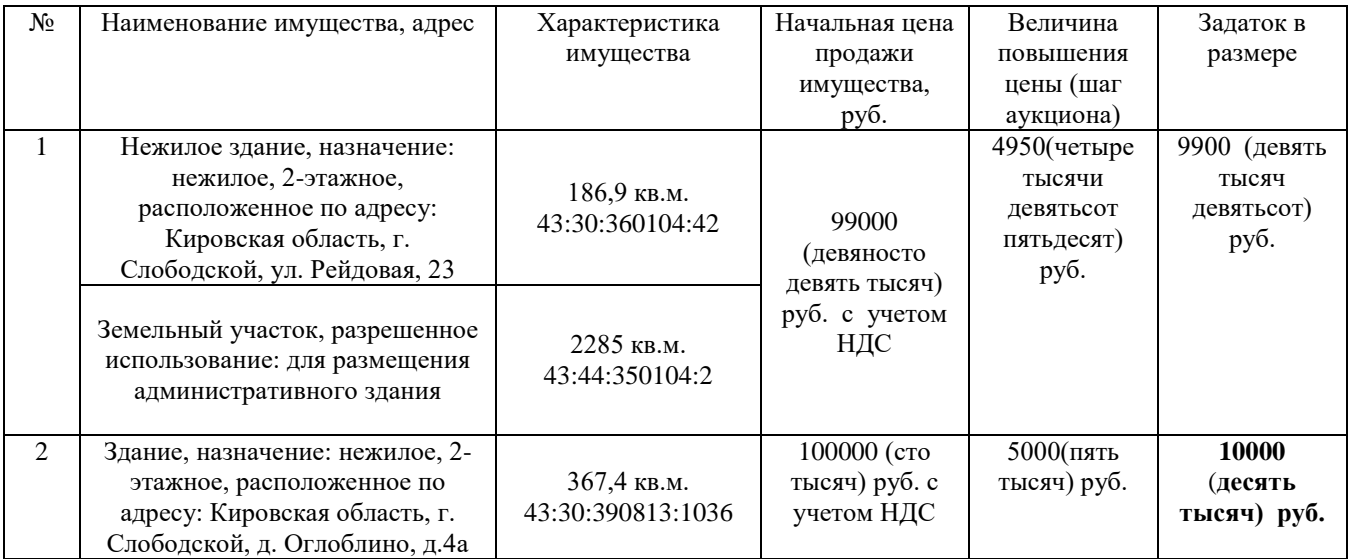

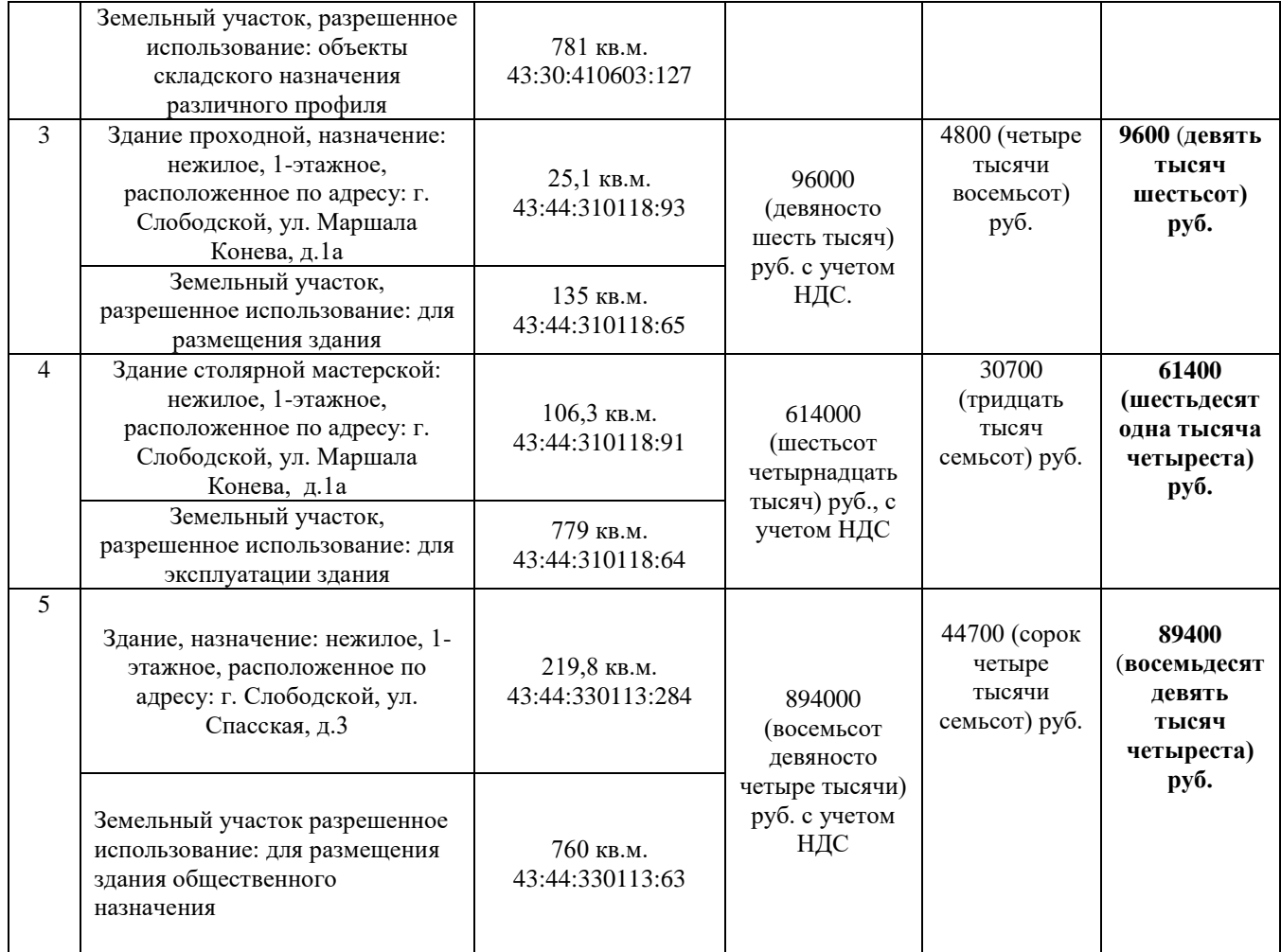

Приложение № 2 к постановлению администрации города Слободского от 02.02.2024 № 157

# **ПЕРЕЧЕНЬ**

# **имущества, находящегося в муниципальной собственности и подлежащего приватизации**

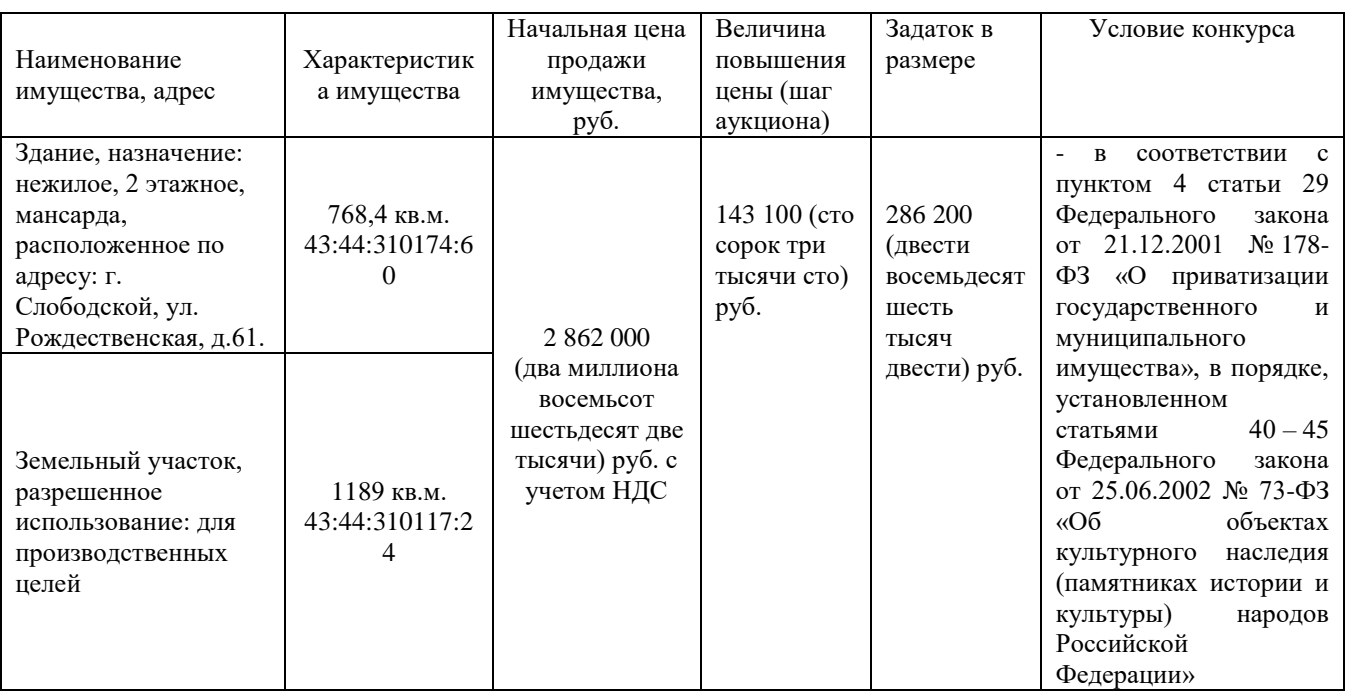

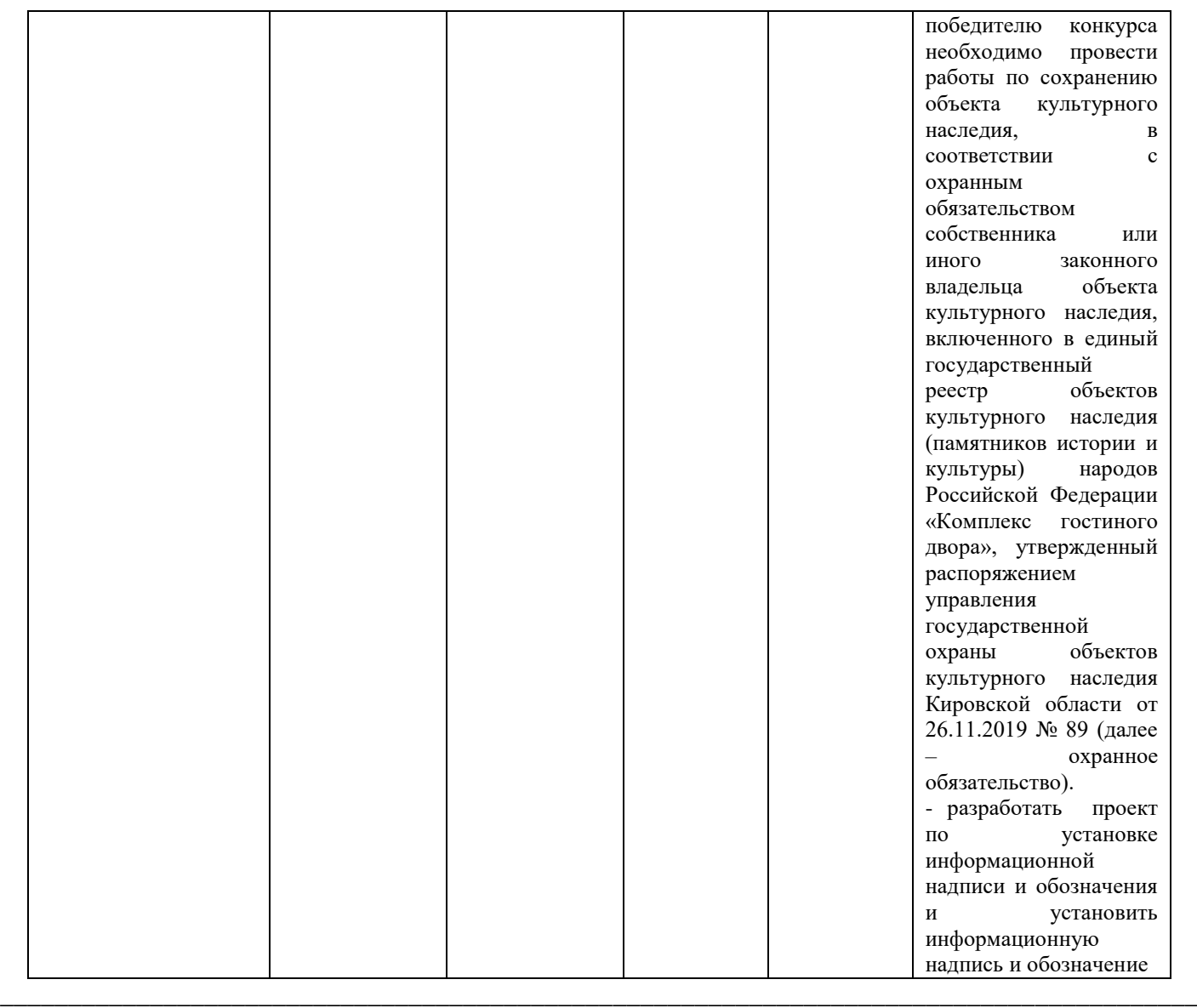

## *Информационное сообщение о проведении аукциона, открытого по составу участников и форме подачи предложения по цене в электронной форме*

МКУ «Администрация города Слободского» (613150, г. Слободской, ул. Советская, 86, т. (8332) 25-53-49 доб.212, e-mail : [slob-adm@rambler.ru\)](mailto:adm@rambler.ru), сообщает о проведении торгов по продаже имущества, находящегося в собственности муниципального образования «город Слободской».

**1. Основание проведения торгов** – План приватизации муниципального имущества на 2024-2026 годы, утвержденный решением Слободской городской Думы от 06.12.2023 № 40/260, постановлением администрации города Слободского от 02.02.2024 № 157.

**2. Собственник выставляемого на торги имущества** – муниципальное образование «город Слободской» (далее - собственник).

**3. Продавец –** МКУ «Администрация города Слободского».

**4. Организатор торгов** – акционерное общество "Единая электронная торговая площадка" (https://roseltorg.ru).

**5. Способ приватизации** – аукцион, открытый по составу участников и форме подачи предложения по цене в электронной форме

**6. Форма подачи предложений о цене имущества** - открытая электронная форма.

**7. Дата начала приема заявок на участие в торгах –07.02.2024 года с 08.00** 

**8. Дата окончания приема заявок – 04.03.2024 до 09.00**

 **9. Срок поступления задатка на счет организатора** – **04.03.2024 до 09.00**

**10. Определение участников торгов:** - **06.03.2024 в 09.00**

**11. Проведение аукциона:** (дата и время начало приема предложений от участников торгов) – **11.03.2024 в 09.00**

**Подведение итогов: - 11.03.2024 в 14.00.**

Подведение итогов аукциона: процедура аукциона считается завершенной со времени подписания продавцом протокола об итогах аукциона.

Документооборот между Претендентами, участниками торгов, Продавцом и Организатором осуществляется через электронную площадку в форме электронных документов либо электронных образов документов, заверенных электронной подписью лица, имеющего право действовать от имени Претендента, за исключением договора купли-продажи имущества, который заключается в простой письменной форме. Наличие электронной подписи уполномоченного (доверенного) лица означает, что документы и сведения, поданные в форме электронных документов, направлены от имени Претендента, участника торгов, Продавца либо Организатора и отправитель несет ответственность за подлинность и достоверность таких документов и сведений (электронные документы, направляемые Организатором либо размещенные им на электронной площадке, должны быть подписаны усиленной квалифицированной электронной подписью лица, имеющего права действовать от имени Организатора.

Информационное сообщение о проведении аукциона по продаже имущества и условиях его проведения являются условиями публичной оферты в соответствии со статьей 437 Гражданского кодекса Российской Федерации. Подача Претендентом заявки и перечисление задатка на счет являются акцептом такой оферты, и договор о задатке считается заключенным в письменной форме.

## **12. Сведения о продаваемом имуществе:**

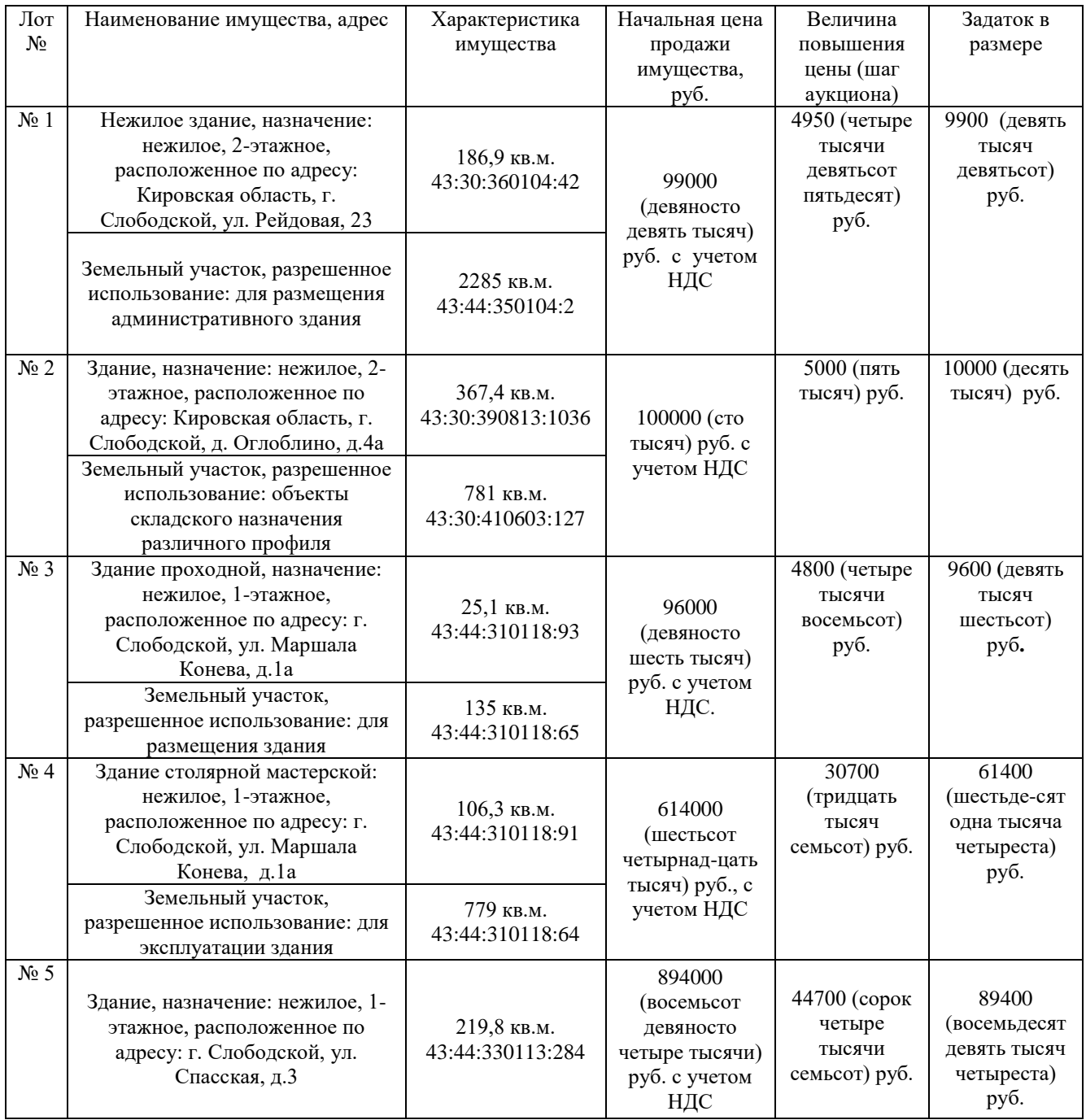

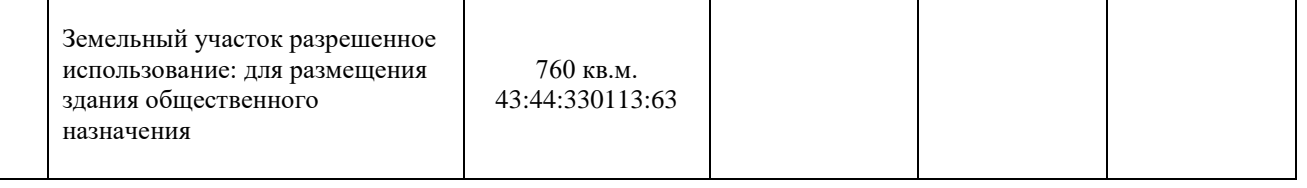

## **13. Задаток**

**13.1** Задаток для участия в аукционе служит обеспечением исполнения обязательства победителя аукциона по заключению договора купли-продажи и оплате приобретенного на торгах имущества, вносится единым платежом на расчетный счет Претендента, открытый при регистрации на электронной площадке.

Платежи по перечислению задатка для участия в торгах и порядок возврата задатка осуществляются в соответствии с Регламентом электронной площадки.

**13.2 Лицам, перечислившим задаток для участия в аукционе, денежные средства возвращаются в следующем порядке:**

а) участникам, за исключением победителя, а также претендентам, отозвавшим заявки позднее дня окончания приема заявок, - в течение 5 календарных дней со дня подведения итогов продажи имущества;

б) претендентам, не допущенным к участию в продаже имущества, а также претендентам, отозвавшим заявки не позднее дня окончания приема заявок, - в течение 5 календарных дней со дня подписания протокола о признании претендентов участниками.

Задаток победителя продажи засчитывается в счет оплаты приобретаемого имущества и подлежит перечислению в установленном порядке в течение 5 календарных дней со дня истечения срока, установленного для заключения договора купли-продажи имущества.

**13.3 Сумма задатка не возвращается при уклонении или отказе победителя аукциона:**

- от заключения в течение пяти рабочих дней со дня подведения итогов аукциона договора купли-продажи (результаты аукциона аннулируются Продавцом);

- от исполнения покупателем обязательств по оплате по договору купли-продажи.

К участию в аукционе допускаются лица, признаваемые в соответствии со статьей 5 Закона о приватизации Покупателями, своевременно подавшими заявку и представившими надлежащим образом оформленные документы в соответствии с перечнем, объявленным в информационном сообщении, задатки которых поступили на счет Организатора в установленный в информационном сообщении срок.

## **14. Исчерпывающий перечень представляемых участниками продажи документов, требования к их оформлению:**

Заявка (приложение №1 к информационному сообщению) подается путем заполнения ее электронной формы (заполненный файл с заявкой загружается на электронную площадку), размещенной в открытой для доступа неограниченного круга лиц части электронной площадки (далее - открытая часть электронной площадки), с приложением электронных образов необходимых документов (документов на бумажном носителе, преобразованных в электронно-цифровую форму путем сканирования с сохранением их реквизитов), заверенных электронной подписью, предусмотренных Федеральным законом о приватизации:

Одновременно с заявкой претенденты представляют следующие документы:

Юридические лица:

**-** заявка на участие в продаже, заполненная в форме электронного документа (Приложение № 1);

- заверенные копии учредительных документов;

- документ, содержащий сведения о доле Российской Федерации, субъекта Российской Федерации или муниципального образования в уставном капитале юридического лица (реестр владельцев акций либо выписка из него или заверенное печатью юридического лица (при наличии печати) и подписанное его руководителем письмо);

- документ, который подтверждает полномочия руководителя юридического лица на осуществление действий от имени юридического лица (копия решения о назначении этого лица или о его избрании) и в соответствии с которым руководитель юридического лица обладает правом действовать от имени юридического лица без доверенности;

## **Файл с заявкой и документы необходимо загрузить на электронную площадку.**

14.2 Физические лица:

 **-** заявка на участие в продаже, заполненная в форме электронного документа (Приложение № 1);

- копию документа, удостоверяющего личность (всех его листов).

## **Файл с заявкой и документы необходимо загрузить на электронную площадку.**

В случае, если от имени претендента действует его представитель по доверенности, к заявке должна быть приложена доверенность на осуществление действий от имени претендента, оформленная в установленном порядке, или нотариально заверенная копия такой доверенности. В случае, если доверенность на осуществление действий от имени претендента подписана лицом, уполномоченным руководителем юридического лица, заявка должна содержать также документ, подтверждающий полномочия этого лица.

Требования к документам: указанные документы в части их оформления и содержания должны соответствовать требованиям законодательства Российской Федерации; представленные иностранными юридическими лицами документы должны быть легализированы на территории Российской Федерации и иметь заверенный перевод на русский язык.

Заявка и иные представленные одновременно с ней документы подаются в форме электронных документов.

Заявки подаются на электронную площадку, начиная с даты начала приема заявок до времени и даты окончания приема заявок, указанных в информационном сообщении. Одно лицо имеет право подать только одну заявку.

При приеме заявок от Претендентов Организатор обеспечивает конфиденциальность данных о Претендентах и участниках.

Организатор обеспечивает принятие и регистрацию в электронных журналах заявок и прилагаемых к ним документов, уведомление претендентов о принятом Продавцом решении о признании их участниками либо об отказе в допуске к участию в продаже имущества.

В течение одного часа со времени поступления заявки Организатор сообщает претенденту о ее поступлении путем направления уведомления с приложением электронных копий зарегистрированной заявки и прилагаемых к ней документов.

**15. Порядок ознакомления участников торгов с условиями договора***,* заключаемого по итогам проведения торгов, порядок предоставления разъяснений положений информационного сообщения и осмотр объектов недвижимого имущества.

С условиями договора, заключаемого по итогам проведения торгов, можно ознакомиться с даты размещения информационного сообщения на официальном сайте торгов до даты окончания срока приема заявок на участие в аукционе на сайтах - [www.torgi.gov.ru,](http://www.torgi.gov.ru/) www.**[slob-adm@rambler.ru](http://www.dgs.kirovreg.ru/)**. и на электронной площадке https://roseltorg.ru (приложение №2 к информационному сообщению).

Любое заинтересованное лицо независимо от регистрации на электронной площадке со дня начала приема заявок вправе направить на электронный адрес Организатора запрос о разъяснении положений информационного сообщения и необходимостью ознакомления с иной дополнительной информацией. Такой запрос в режиме реального времени направляется в «личный кабинет» Продавца для рассмотрения при условии, что запрос поступил Продавцу не позднее 5 (пяти) рабочих дней до даты окончания подачи заявок. В течение 2 (двух) рабочих дней со дня поступления запроса Продавец предоставляет Организатору для размещения в открытом доступе разъяснение с указанием предмета запроса, но без указания лица, от которого поступил запрос.

Любое заинтересованное лицо независимо от регистрации на электронной площадке с даты размещения информационного сообщения на официальном сайте торгов до даты окончания срока приема заявок на участие в аукционе вправе осмотреть выставленное на продажу имущество.

#### **16. Порядок регистрации на электронной площадке.**

Для обеспечения доступа к участию в электронном аукционе Претендентам необходимо пройти процедуру регистрации на электронной площадке.

Регистрация на электронной площадке осуществляется без взимания платы.

Регистрации на электронной площадке подлежат Претенденты, ранее не зарегистрированные на электронной площадке или регистрация которых на электронной площадке была ими прекращена.

Регистрация на электронной площадке проводится в соответствии с Регламентом электронной площадки https:// roseltorg.ru

#### **17. Условия участия в аукционе:**

#### **Общие условия.**

Лицо, отвечающее признакам покупателя в соответствии с Федеральным законом от 21 декабря 2001 года № 178-ФЗ «О приватизации государственного и муниципального имущества» и желающее приобрести имущество, выставляемое на аукцион (далее - претендент), обязано осуществить следующие действия:

- внести задаток на счет организатора торгов в указанном в настоящем информационном сообщении порядке;

- в установленном порядке подать заявку по утвержденной организатором торгов форме и документы в соответствии с перечнем опубликованным в настоящем информационном сообщении.

Ограничений участия отдельных категорий физических и юридических лиц, в том числе иностранных, не установлено, кроме случаев, предусмотренных законодательными актами.

Обязанность доказать свое право на участие в аукционе возлагается на претендента.

## **Претендент не допускается к участию в аукционе по следующим основаниям:**

- представленные документы не подтверждают право Претендента быть покупателем имущества в соответствии с законодательством Российской Федерации.

- представлены не все документы в соответствии с перечнем, указанным в информационном сообщении о проведении аукциона, или оформление представленных документов не соответствует законодательству Российской Федерации.

- не подтверждено поступление в установленный срок задатка на счет Организатора (Порядок внесения денежных средств осуществляется в соответствии с Регламентом электронной площадки).

- заявка подана лицом, не уполномоченным Претендентом на осуществление таких действий.

Перечень указанных оснований отказа Претенденту в участии в аукционе является исчерпывающим.

Информация об отказе в допуске к участию в аукционе размещается на официальных сайтах торгов и в открытой части электронной площадки в срок не позднее рабочего дня, следующего за днем принятия указанного решения.

## **18. Порядок и срок отзыва заявок, порядок внесения изменений в заявку.**

Претендент вправе не позднее дня окончания приема заявок отозвать заявку путем направления уведомления об отзыве заявки на электронную площадку. В случае отзыва претендентом заявки, уведомление об отзыве заявки вместе с заявкой в течение одного часа поступает в «личный кабинет» Продавца, о чем Претенденту направляется соответствующее уведомление.

Изменение заявки допускается только путем подачи Претендентом новой заявки в установленные в информационном сообщении сроки о проведении аукциона, при этом первоначальная заявка должна быть отозвана.

#### **Продавец вправе:**

- отказаться от проведения аукциона не позднее чем за 3 (три) дня до даты проведения аукциона.

При этом задатки возвращаются заявителям в течение 5 (пяти) дней с даты публикации извещения об отказе от проведения аукциона на официальных сайтах торгов, электронной площадке.

Организатор извещает Претендентов об отказе Продавцов от проведения аукциона не позднее следующего рабочего дня со дня принятия соответствующего решения путем направления указанного сообщения в «личный кабинет» Претендентов.

-принять решение о внесении изменений в информационное сообщение и (или) документацию об аукционе не позднее, чем за 5 (пять) дней до даты окончания срока подачи заявок на участие в аукционе.

При этом изменения, внесенные в информационное сообщение и (или) документацию об аукционе, размещаются на официальных сайтах торгов в срок не позднее окончания рабочего дня, следующего за датой принятия решения о внесении указанных изменений.

При внесении изменений срок подачи заявок на участие в аукционе продлевается таким образом, чтобы с даты размещения на официальных сайтах торгов внесенных изменений до даты окончания подачи заявок на участие в в аукционе составлял не менее 30 (тридцати) дней. При этом Продавцы не несут ответственность в случае, если Претендент не ознакомился с изменениями, внесенными в Информационное сообщение и (или) документацию об аукционе, размещенными надлежащим образом.

#### **19. Правила проведения продажи в электронной форме:**

#### **19.1. Рассмотрение заявок.**

Для участия в аукционе Претенденты перечисляют задаток в размере 20 процентов начальной цены продажи имущества в счет обеспечения оплаты приобретаемого имущества и заполняют размещенную в открытой части электронной площадки форму заявки (приложение № 1 к информационному сообщению) с приложением электронных документов в соответствии с перечнем, приведенным в информационном сообщении.

В день определения участников аукциона, указанный в информационном сообщении, Организатор через «личный кабинет» Продавца обеспечивает доступ Продавца к поданным Претендентами заявкам и документам, а также к журналу приема заявок.

Продавец в день рассмотрения заявок и документов Претендентов подписывает протокол о признании Претендентов участниками, в котором приводится перечень принятых заявок (с указанием имен (наименований) Претендентов), перечень отозванных заявок, имена (наименования) Претендентов, признанных участниками, а также имена (наименования) Претендентов, которым было отказано в допуске к участию в аукционе, с указанием оснований такого отказа.

Претендент приобретает статус участника аукциона с момента подписания протокола о признании Претендентов участниками аукциона.

Не позднее следующего рабочего дня после дня подписания протокола о признании Претендентов участниками аукциона всем Претендентам, подавшим заявки, Организатор торгов направляет уведомление о признании их участниками аукциона или об отказе в признании участниками аукциона с указанием оснований отказа.

Информация о Претендентах, не допущенных к участию в аукционе, размещается в открытой части электронной площадки и на официальных сайтах торгов.

Проведение процедуры аукциона должно состояться не позднее третьего рабочего дня со дня определения участников аукциона, указанного в информационном сообщении.

## **19.2. Порядок проведения аукциона**

Электронный аукцион проводится в указанные в информационном сообщении день и час путем последовательного повышения участниками начальной цены на величину, равную либо кратную величине «шага аукциона».

«Шаг аукциона» устанавливается Продавцом в фиксированной сумме, составляющей не более 5 (пяти) процентов начальной цены продажи, и не изменяется в течение всего аукциона.

Во время проведения процедуры аукциона Организатор обеспечивает доступ участников к закрытой части электронной площадки и возможность представления ими предложений о цене имущества.

Со времени начала проведения процедуры аукциона Организатором размещается:

- в открытой части электронной площадки - информация о начале проведения процедуры аукциона с указанием наименования имущества, начальной цены и текущего "шага аукциона";

в закрытой части электронной площадки - помимо информации, указанной в открытой части электронной площадки, также предложения о цене имущества и время их поступления, величина повышения начальной цены ("шаг аукциона"), время, оставшееся до окончания приема предложений о цене имущества.

В течение одного часа со времени начала проведения процедуры аукциона участникам предлагается заявить о приобретении имущества по начальной цене. В случае, если в течение указанного времени:

- поступило предложение о начальной цене имущества, то время для представления следующих предложений об увеличенной на "шаг аукциона" цене имущества продлевается на 10 (десять) минут со времени представления каждого следующего предложения. Если в течение 10 (десяти) минут после представления последнего предложения о цене имущества следующее предложение не поступило, аукцион с помощью программно-аппаратных средств электронной площадки завершается;

не поступило ни одного предложения о начальной цене имущества, то аукцион с помощью программно-аппаратных средств электронной площадки завершается. В этом случае временем окончания представления предложений о цене имущества является время завершения аукциона.

Во время проведения процедуры аукциона программными средствами электронной площадки обеспечивается:

исключение возможности подачи участником предложения о цене имущества, не соответствующего увеличению текущей цены на величину "шага аукциона";

- уведомление участника в случае, если предложение этого участника о цене имущества не может быть принято в связи с подачей аналогичного предложения ранее другим участником.

**Победителем аукциона признается участник, предложивший наиболее высокую цену имущества.** 

Ход проведения процедуры аукциона фиксируется Организатором в электронном журнале, который направляется Продавцу в течение одного часа со времени завершения приема предложений о цене имущества для подведения итогов аукциона путем оформления протокола об итогах аукциона. Протокол об итогах аукциона, содержащий цену имущества, предложенную победителем, и удостоверяющий право победителя на заключение договора купли-продажи имущества, подписывается Продавцом в течение одного часа со времени получения электронного журнала, но не позднее рабочего дня, следующего за днем подведения итогов аукциона, и размещается на официальных сайтах торгов в течение дня, следующего за днем подписания указанного протокола.

Процедура аукциона считается завершенной с момента подписания Продавцом протокола об итогах аукциона.

Не позднее рабочего дня, следующего за днем подведения итогов аукциона, Продавец направляет или выдает под расписку Победителю аукциона протокол об итогах аукциона на бумажном носителе.

Аукцион признается несостоявшимся в следующих случаях:

- не было подано ни одной заявки на участие либо ни один из Претендентов не признан участником;

- принято решение о признании только одного Претендента участником;

- ни один из участников не сделал предложение о начальной цене имущества.

Решение о признании аукциона несостоявшимся оформляется протоколом об итогах аукциона.

В течение одного часа со времени подписания протокола об итогах аукциона победителю направляется уведомление о признании его победителем с приложением данного протокола, а также размещается в открытой части электронной площадки следующая информация:

- наименование имущества и иные позволяющие его индивидуализировать сведения;

- цена сделки;

- фамилия, имя, отчество физического лица или наименование юридического лица – Победителя.

## **20. Порядок, срок заключения договоров купли-продажи имущества по итогам аукциона:**

По результатам аукциона продавец и победитель аукциона в течение пяти рабочих дней с даты подведения итогов аукциона заключают договор купли – продажи имущества.

При уклонении или отказе победителя аукциона от заключения в установленный срок договора куплипродажи имущества он утрачивает право на заключение указанного договора и задаток ему не возвращается. Результаты аукциона аннулируются продавцом.

Оплата имущества покупателем производится в размере указанном в договоре купли-продажи, в течение 30(десяти) рабочих дней с момента подписания сторонами договора купли-продажи имущества.

Реквизиты счетов для оплаты имущества:

УФК по Кировской области (администрации г.Слободского л/сч 04403023560);

ИНН 4343001293; КПП 432901001

Казначейский счет 03100643000000014000

Задаток, перечисленный покупателем для участия в аукционе, засчитывается в счет оплаты имущества.

## **21. Заключительные положения.**

Все иные вопросы, касающиеся проведения аукциона, не нашедшие отражения в настоящем информационном сообщении, регулируются законодательством Российской Федерации.

# **22. Контакты:**

**Организатор торгов** - Акционерное общество «Единая электронная торговая площадка»

115114, г. Москва, ул. Кожевническая, д. 14, стр. 5 тел. 8 (495) 276-16-26.

Для решения текущих вопросов пользователей (круглосуточно):

8 (495) 276-16-26 (звонок по России бесплатный)

Адрес электронной почты E-mail: [info@roseltorg.ru](mailto:info@roseltorg.ru)

**Продавец** – МКУ «Администрация города Слободского Кировской области»

Адрес: 613150. Кировская обл., г. Слободской, ул. Советская, д. 86.

График работы: понедельник-пятница с 08.00 до 17.00. Выходной: суббота, воскресенье. Перерыв с 12.00 до

13.00

Адрес электронной почты E-mail: [slob-adm@rambler.ru](mailto:adm@rambler.ru)

Ответственные должностные лица (представители Продавца):

Начальник управления муниципальным имуществом и земельными ресурсами Чуракова Екатерина Валентиновна

\_\_\_\_\_\_\_\_\_\_\_\_\_\_\_\_\_\_\_\_\_\_\_\_\_\_\_\_\_\_\_\_\_\_\_\_\_\_\_\_\_\_\_\_\_\_\_\_\_\_\_\_\_\_\_\_\_\_\_\_\_\_\_\_\_\_\_\_\_\_\_\_\_\_\_\_\_\_\_\_\_\_\_\_\_\_\_\_\_\_\_\_\_\_\_\_\_\_\_\_\_\_\_\_\_\_

Номер контактного телефона 8 (8332)25-53-49 доб.212

*Информационное сообщение о проведении конкурса по продаже муниципального имущества, находящегося в собственности муниципального образования «город Слободской»*

МКУ «Администрация города Слободского» (613150, г. Слободской, ул. Советская, 86, т. (8332) 25-53-49 доб.212, e-mail : [slob-adm@rambler.ru\)](mailto:adm@rambler.ru), сообщает о проведении торгов по продаже имущества, находящегося в собственности муниципального образования «город Слободской».

**1. Основание проведения торгов** – План приватизации муниципального имущества на 2024-2026 годы, утвержденный решением Слободской городской Думы от 06.12.2023 № 40/260 , постановлением администрации города Слободского от 02.02.2024 № 157

**2. Собственник выставляемого на торги имущества** – муниципальное образование «город Слободской» (далее - собственник).

**3. Продавец –** МКУ «Администрация города Слободского».

**4. Организатор торгов** – акционерное общество "Единая электронная торговая площадка" (https://roseltorg.ru).

**5. Способ приватизации** – конкурс, открытый по составу участников и форме подачи предложения по цене в электронной форме.

**6. Форма подачи предложений о цене имущества** - открытая электронная форма.

**7. Дата начала приема заявок на участие в конкурсе – 07.02.2024 года с 12.00** 

**8. Дата окончания приема заявок – 04.03.2024 до 09:00.**

 **9. Срок поступления задатка на счет организатора** – **04.03.2024** до 09:00.

**10. Определение участников конкурса:** - **06.03.2024 в 9.30**

**11. Проведение конкурса:** (дата и время начало приема предложений от участников конкурса) – **11.03.2024 в 08.30**.

## **Подведение итогов: - 11.03.2024 в 14.20**

Подведение итогов конкурса: процедура конкурса считается завершенной со времени подписания продавцом протокола об итогах конкурса.

Документооборот между Претендентами, участниками торгов, Продавцом и Организатором осуществляется через электронную площадку в форме электронных документов либо электронных образов документов, заверенных электронной подписью лица, имеющего право действовать от имени Претендента, за исключением договора купли-продажи имущества, который заключается в простой письменной форме. Наличие электронной подписи уполномоченного (доверенного) лица означает, что документы и сведения, поданные в форме электронных документов, направлены от имени Претендента, участника торгов, Продавца либо Организатора и отправитель несет ответственность за подлинность и достоверность таких документов и сведений (электронные документы, направляемые Организатором либо размещенные им на электронной площадке, должны быть подписаны усиленной квалифицированной электронной подписью лица, имеющего права действовать от имени Организатора.

Информационное сообщение о проведении конкурса по продаже имущества и условиях его проведения являются условиями публичной оферты в соответствии со статьей 437 Гражданского кодекса Российской Федерации. Подача Претендентом заявки и перечисление задатка на счет являются акцептом такой оферты, и договор о задатке считается заключенным в письменной форме.

## **12. Сведения о продаваемом имуществе: Лот №1**

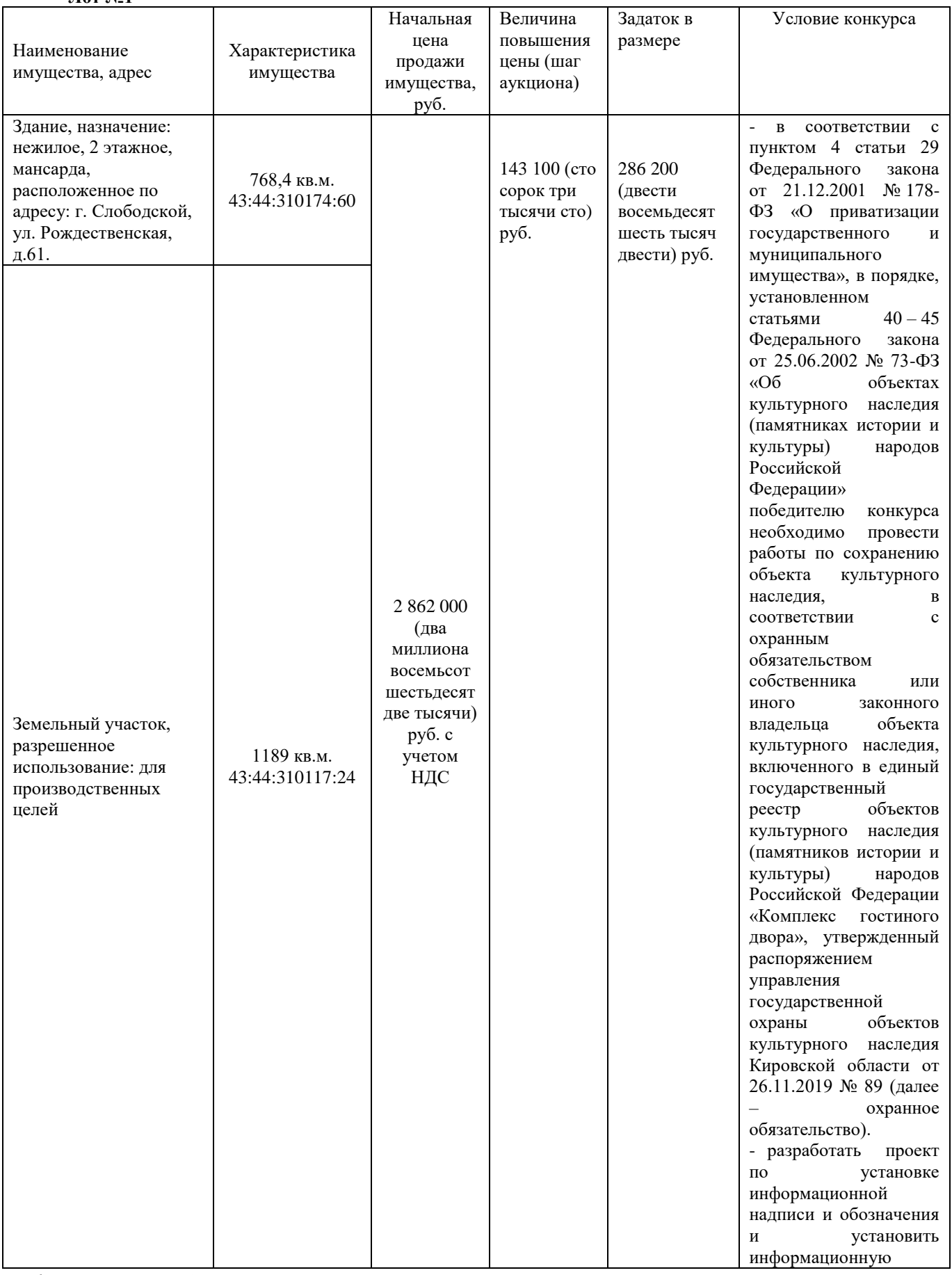

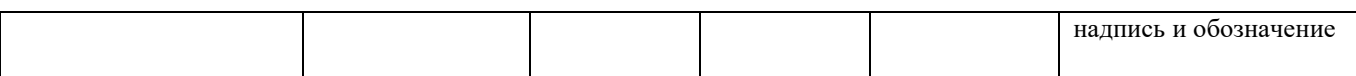

Существующие ограничения (обременения) права: объект культурного наследия (памятник истории и культуры) народов Российской Федерации «Дом Анфилатова, XVIII в.». Охранное обязательство прилагается.

Условие конкурса:

- в соответствии с пунктом 4 статьи 29 Федерального закона от 21.12.2001 № 178-ФЗ «О приватизации государственного и муниципального имущества», в порядке, установленном статьями 40 – 45 Федерального закона от 25.06.2002 № 73-ФЗ «Об объектах культурного наследия (памятниках истории и культуры) народов Российской Федерации» победителю конкурса необходимо провести работы по сохранению объекта культурного наследия, в соответствии с охранным обязательством собственника или иного законного владельца объекта культурного наследия, включенного в единый государственный реестр объектов культурного наследия (памятников истории и культуры) народов Российской Федерации «Комплекс гостиного двора», утвержденным распоряжением управления государственной охраны объектов культурного наследия Кировской области (далее – охранное обязательство). Прилагается.

- разработать проект по установке информационной надписи и обозначения и установить информационную надпись и обозначение.

## **13. Задаток**

**13.1** Задаток для участия в конкурсе служит обеспечением исполнения обязательства победителя конкурса по заключению договора купли-продажи и оплате приобретенного на торгах имущества, вносится единым платежом на расчетный счет Претендента, открытый при регистрации на электронной площадке.

Платежи по перечислению задатка для участия в торгах и порядок возврата задатка осуществляются в соответствии с Регламентом электронной площадки.

**13.2 Лицам, перечислившим задаток для участия в конкурсе, денежные средства возвращаются в следующем порядке:**

а) участникам, за исключением победителя, а также претендентам, отозвавшим заявки позднее дня окончания приема заявок, - в течение 5 календарных дней со дня подведения итогов продажи имущества;

б) претендентам, не допущенным к участию в продаже имущества, а также претендентам, отозвавшим заявки не позднее дня окончания приема заявок, - в течение 5 календарных дней со дня подписания протокола о признании претендентов участниками.

Задаток победителя продажи засчитывается в счет оплаты приобретаемого имущества и подлежит перечислению в установленном порядке в течение 5 календарных дней со дня истечения срока, установленного для заключения договора купли-продажи имущества.

## **13.3 Сумма задатка не возвращается при уклонении или отказе победителя конкурса:**

- от заключения в течение пяти рабочих дней со дня подведения итогов конкурса договора купли-продажи (результаты конкурса аннулируются Продавцом);

- от исполнения покупателем обязательств по оплате по договору купли-продажи.

К участию в конкурсе допускаются лица, признаваемые в соответствии со статьей 5 Закона о приватизации Покупателями, своевременно подавшими заявку и представившими надлежащим образом оформленные документы в соответствии с перечнем, объявленным в информационном сообщении, задатки которых поступили на счет Организатора в установленный в информационном сообщении срок.

## **14. Исчерпывающий перечень представляемых участниками продажи документов, требования к их оформлению:**

Заявка (приложение №1 к информационному сообщению) подается путем заполнения ее электронной формы (заполненный файл с заявкой загружается на электронную площадку), размещенной в открытой для доступа неограниченного круга лиц части электронной площадки (далее - открытая часть электронной площадки), с приложением электронных образов необходимых документов (документов на бумажном носителе, преобразованных в электронно-цифровую форму путем сканирования с сохранением их реквизитов), заверенных электронной подписью, предусмотренных Федеральным законом о приватизации:

Одновременно с заявкой претенденты представляют следующие документы:

Юридические лица:

**-** заявка на участие в продаже, заполненная в форме электронного документа (Приложение № 1);

- заверенные копии учредительных документов;

- документ, содержащий сведения о доле Российской Федерации, субъекта Российской Федерации или муниципального образования в уставном капитале юридического лица (реестр владельцев акций либо выписка из него или заверенное печатью юридического лица (при наличии печати) и подписанное его руководителем письмо);

- документ, который подтверждает полномочия руководителя юридического лица на осуществление действий от имени юридического лица (копия решения о назначении этого лица или о его избрании) и в соответствии с которым руководитель юридического лица обладает правом действовать от имени юридического лица без доверенности;

## **Файл с заявкой и документы необходимо загрузить на электронную площадку.**

14.2 Физические лица:

 **-** заявка на участие в продаже, заполненная в форме электронного документа (Приложение № 1);

- копию документа, удостоверяющего личность (всех его листов).

## **Файл с заявкой и документы необходимо загрузить на электронную площадку.**

В случае, если от имени претендента действует его представитель по доверенности, к заявке должна быть приложена доверенность на осуществление действий от имени претендента, оформленная в установленном порядке, или нотариально заверенная копия такой доверенности. В случае, если доверенность на осуществление действий от имени претендента подписана лицом, уполномоченным руководителем юридического лица, заявка должна содержать также документ, подтверждающий полномочия этого лица.

Требования к документам: указанные документы в части их оформления и содержания должны соответствовать требованиям законодательства Российской Федерации; представленные иностранными юридическими лицами документы должны быть легализированы на территории Российской Федерации и иметь заверенный перевод на русский язык.

Заявка и иные представленные одновременно с ней документы подаются в форме электронных документов.

Заявки подаются на электронную площадку, начиная с даты начала приема заявок до времени и даты окончания приема заявок, указанных в информационном сообщении. Одно лицо имеет право подать только одну заявку.

При приеме заявок от Претендентов Организатор обеспечивает конфиденциальность данных о Претендентах и участниках.

Организатор обеспечивает принятие и регистрацию в электронных журналах заявок и прилагаемых к ним документов, уведомление претендентов о принятом Продавцом решении о признании их участниками либо об отказе в допуске к участию в продаже имущества.

В течение одного часа со времени поступления заявки Организатор сообщает претенденту о ее поступлении путем направления уведомления с приложением электронных копий зарегистрированной заявки и прилагаемых к ней документов.

**15. Порядок ознакомления участников торгов с условиями договора***,* заключаемого по итогам проведения торгов, порядок предоставления разъяснений положений информационного сообщения и осмотр объектов недвижимого имущества.

С условиями договора, заключаемого по итогам проведения торгов, можно ознакомиться с даты размещения информационного сообщения на официальном сайте торгов до даты окончания срока приема заявок на участие в конкурсе на сайтах - [www.torgi.gov.ru,](http://www.torgi.gov.ru/) www.**[slob-adm@rambler.ru](http://www.dgs.kirovreg.ru/)**. и на электронной площадке https://roseltorg.ru (приложение №2 к информационному сообщению).

Любое заинтересованное лицо независимо от регистрации на электронной площадке со дня начала приема заявок вправе направить на электронный адрес Организатора запрос о разъяснении положений информационного сообщения и необходимостью ознакомления с иной дополнительной информацией. Такой запрос в режиме реального времени направляется в «личный кабинет» Продавца для рассмотрения при условии, что запрос поступил Продавцу не позднее 5 (пяти) рабочих дней до даты окончания подачи заявок. В течение 2 (двух) рабочих дней со дня поступления запроса Продавец предоставляет Организатору для размещения в открытом доступе разъяснение с указанием предмета запроса, но без указания лица, от которого поступил запрос.

Любое заинтересованное лицо независимо от регистрации на электронной площадке с даты размещения информационного сообщения на официальном сайте торгов до даты окончания срока приема заявок на участие в конкурсе вправе осмотреть выставленное на продажу имущество.

## **16. Порядок регистрации на электронной площадке.**

Для обеспечения доступа к участию в электронном конкурсе Претендентам необходимо пройти процедуру регистрации на электронной площадке.

Регистрация на электронной площадке осуществляется без взимания платы.

Регистрации на электронной площадке подлежат Претенденты, ранее не зарегистрированные на электронной площадке или регистрация которых на электронной площадке была ими прекращена.

Регистрация на электронной площадке проводится в соответствии с Регламентом электронной площадки https:// roseltorg.ru

## **17. Условия участия в конкурсе:**

## **Общие условия.**

Лицо, отвечающее признакам покупателя в соответствии с Федеральным законом от 21 декабря 2001 года № 178-ФЗ «О приватизации государственного и муниципального имущества» и желающее приобрести имущество, выставляемое на конкурс (далее - претендент), обязано осуществить следующие действия:

- внести задаток на счет организатора торгов в указанном в настоящем информационном сообщении порядке;

- в установленном порядке подать заявку по утвержденной организатором торгов форме и документы в соответствии с перечнем опубликованным в настоящем информационном сообщении.

Ограничений участия отдельных категорий физических и юридических лиц, в том числе иностранных, не установлено, кроме случаев, предусмотренных законодательными актами.

Обязанность доказать свое право на участие в конкурсе возлагается на претендента.

**Претендент не допускается к участию в конкурсе по следующим основаниям:**

- представленные документы не подтверждают право Претендента быть покупателем имущества в соответствии с законодательством Российской Федерации.

- представлены не все документы в соответствии с перечнем, указанным в информационном сообщении о проведении конкурса, или оформление представленных документов не соответствует законодательству Российской Федерации.

- не подтверждено поступление в установленный срок задатка на счет Организатора (Порядок внесения денежных средств осуществляется в соответствии с Регламентом электронной площадки).

- заявка подана лицом, не уполномоченным Претендентом на осуществление таких действий.

Перечень указанных оснований отказа Претенденту в участии в конкурсе является исчерпывающим.

Информация об отказе в допуске к участию в конкурсе размещается на официальных сайтах торгов и в открытой части электронной площадки в срок не позднее рабочего дня, следующего за днем принятия указанного решения.

## **18. Порядок и срок отзыва заявок, порядок внесения изменений в заявку.**

Претендент вправе не позднее дня окончания приема заявок отозвать заявку путем направления уведомления об отзыве заявки на электронную площадку. В случае отзыва претендентом заявки, уведомление об отзыве заявки вместе с заявкой в течение одного часа поступает в «личный кабинет» Продавца, о чем Претенденту направляется соответствующее уведомление.

Изменение заявки допускается только путем подачи Претендентом новой заявки в установленные в информационном сообщении сроки о проведении конкурса, при этом первоначальная заявка должна быть отозвана.

#### **Продавец вправе:**

- отказаться от проведения конкурса не позднее чем за 3 (три) дня до даты проведения конкурса.

При этом задатки возвращаются заявителям в течение 5 (пяти) дней с даты публикации извещения об отказе от проведения конкурса на официальных сайтах торгов, электронной площадке.

Организатор извещает Претендентов об отказе Продавцов от проведения конкурса не позднее следующего рабочего дня со дня принятия соответствующего решения путем направления указанного сообщения в «личный кабинет» Претендентов.

-принять решение о внесении изменений в информационное сообщение и (или) документацию об конкурсе не позднее, чем за 5 (пять) дней до даты окончания срока подачи заявок на участие в конкурсе.

При этом изменения, внесенные в информационное сообщение и (или) документацию об конкурсе, размещаются на официальных сайтах торгов в срок не позднее окончания рабочего дня, следующего за датой принятия решения о внесении указанных изменений.

При внесении изменений срок подачи заявок на участие в конкурсе продлевается таким образом, чтобы с даты размещения на официальных сайтах торгов внесенных изменений до даты окончания подачи заявок на участие в конкурсе составлял не менее 30 (тридцати) дней. При этом Продавцы не несут ответственность в случае, если Претендент не ознакомился с изменениями, внесенными в Информационное сообщение и (или) документацию об конкурсе, размещенными надлежащим образом.

#### **19. Правила проведения продажи в электронной форме:**

#### **19.1. Рассмотрение заявок.**

Для участия в конкурсе Претенденты перечисляют задаток в размере 20 процентов начальной цены продажи имущества в счет обеспечения оплаты приобретаемого имущества и заполняют размещенную в открытой части электронной площадки форму заявки (приложение № 1 к информационному сообщению) с приложением электронных документов в соответствии с перечнем, приведенным в информационном сообщении.

В день определения участников конкурса, указанный в информационном сообщении, Организатор через «личный кабинет» Продавца обеспечивает доступ Продавца к поданным Претендентами заявкам и документам, а также к журналу приема заявок.

Продавец в день рассмотрения заявок и документов Претендентов подписывает протокол о признании Претендентов участниками, в котором приводится перечень принятых заявок (с указанием имен (наименований) Претендентов), перечень отозванных заявок, имена (наименования) Претендентов, признанных участниками, а также имена (наименования) Претендентов, которым было отказано в допуске к участию в конкурсе, с указанием оснований такого отказа.

Претендент приобретает статус участника конкурса с момента подписания протокола о признании Претендентов участниками конкурса.

Не позднее следующего рабочего дня после дня подписания протокола о признании Претендентов участниками конкурса всем Претендентам, подавшим заявки, Организатор торгов направляет уведомление о признании их участниками конкурса или об отказе в признании участниками конкурса с указанием оснований отказа.

Информация о Претендентах, не допущенных к участию в конкурсе, размещается в открытой части электронной площадки и на официальных сайтах торгов.

Проведение процедуры конкурса должно состояться не позднее третьего рабочего дня со дня определения участников конкурса, указанного в информационном сообщении.

#### **19.2. Порядок проведения конкурса**

Электронный конкурс проводится в указанные в информационном сообщении день и час путем последовательного повышения участниками начальной цены на величину, равную либо кратную величине «шага конкурса».

«Шаг конкурса» устанавливается Продавцом в фиксированной сумме, составляющей не более 5 (пяти) процентов начальной цены продажи, и не изменяется в течение всего конкурса.

Во время проведения процедуры конкурса Организатор обеспечивает доступ участников к закрытой части электронной площадки и возможность представления ими предложений о цене имущества.

Со времени начала проведения процедуры конкурса Организатором размещается:

- в открытой части электронной площадки - информация о начале проведения процедуры конкурса с указанием наименования имущества, начальной цены и текущего "шага конкурса";

в закрытой части электронной площадки - помимо информации, указанной в открытой части электронной площадки, также предложения о цене имущества и время их поступления, величина повышения начальной цены ("шаг конкурса"), время, оставшееся до окончания приема предложений о цене имущества.

В течение одного часа со времени начала проведения процедуры конкурса участникам предлагается заявить о приобретении имущества по начальной цене. В случае, если в течение указанного времени:

- поступило предложение о начальной цене имущества, то время для представления следующих предложений об увеличенной на "шаг конкурса" цене имущества продлевается на 10 (десять) минут со времени представления каждого следующего предложения. Если в течение 10 (десяти) минут после представления последнего предложения о цене имущества следующее предложение не поступило, конкурс с помощью программно-аппаратных средств электронной площадки завершается;

не поступило ни одного предложения о начальной цене имущества, то конкурс с помощью программно-аппаратных средств электронной площадки завершается. В этом случае временем окончания представления предложений о цене имущества является время завершения конкурса.

Во время проведения процедуры конкурса программными средствами электронной площадки обеспечивается:

- исключение возможности подачи участником предложения о цене имущества, не соответствующего увеличению текущей цены на величину "шага конкурса";

- уведомление участника в случае, если предложение этого участника о цене имущества не может быть принято в связи с подачей аналогичного предложения ранее другим участником.

#### **Победителем конкурса признается участник, предложивший наиболее высокую цену имущества.**

Ход проведения процедуры конкурса фиксируется Организатором в электронном журнале, который направляется Продавцу в течение одного часа со времени завершения приема предложений о цене имущества для подведения итогов конкурса путем оформления протокола об итогах конкурса. Протокол об итогах конкурса, содержащий цену имущества, предложенную победителем, и удостоверяющий право победителя на заключение договора купли-продажи имущества, подписывается Продавцом в течение одного часа со времени получения электронного журнала, но не позднее рабочего дня, следующего за днем подведения итогов конкурса, и размещается на официальных сайтах торгов в течение дня, следующего за днем подписания указанного протокола.

Процедура конкурса считается завершенной с момента подписания Продавцом протокола об итогах конкурса.

Не позднее рабочего дня, следующего за днем подведения итогов конкурса, Продавец направляет или выдает под расписку Победителю конкурса протокол об итогах конкурса на бумажном носителе.

Конкурс признается несостоявшимся в следующих случаях:

- не было подано ни одной заявки на участие либо ни один из Претендентов не признан участником;

- принято решение о признании только одного Претендента участником;

- ни один из участников не сделал предложение о начальной цене имущества.

Решение о признании конкурса несостоявшимся оформляется протоколом об итогах конкурса.

В течение одного часа со времени подписания протокола об итогах конкурса победителю направляется уведомление о признании его победителем с приложением данного протокола, а также размещается в открытой части электронной площадки следующая информация:

- наименование имущества и иные позволяющие его индивидуализировать сведения;

- цена сделки;

- фамилия, имя, отчество физического лица или наименование юридического лица – Победителя.

По результатам конкурса продавец и победитель конкурса в течение пяти рабочих дней с даты подведения итогов конкурса заключают договор купли – продажи имущества.

При уклонении или отказе победителя конкурса от заключения в установленный срок договора куплипродажи имущества он утрачивает право на заключение указанного договора и задаток ему не возвращается. Результаты конкурса аннулируются продавцом.

Оплата имущества покупателем производится в размере указанном в договоре купли-продажи, в течение 30(десяти) рабочих дней с момента подписания сторонами договора купли-продажи имущества.

Реквизиты счетов для оплаты имущества:

Единый казначейский счет (корр.счет) 40102810345370000033, казначейский счет (р/с) 03100643000000014000 отделение Киров Банка России// УФК по Кировской области г. Киров; БИК 013304182; Получатель - УФК по Кировской области (Администрация г. Слободского Кировской области л/с 04403023560) ИНН 4343001293, КПП 432901001; ОКТМО 33713000, КБК 936 1 1402043040000410 – имущество, 936 111 05012 04 0000 120 - земля.

Задаток, перечисленный покупателем для участия в конкурсе, засчитывается в счет оплаты имущества.

#### **21. Заключительные положения.**

Все иные вопросы, касающиеся проведения конкурса, не нашедшие отражения в настоящем информационном сообщении, регулируются законодательством Российской Федерации.

## **22. Контакты:**

**Организатор торгов** - Акционерное общество «Единая электронная торговая площадка»

115114, г. Москва, ул. Кожевническая, д. 14, стр. 5 тел. 8 (495) 276-16-26.

Для решения текущих вопросов пользователей (круглосуточно):

8 (495) 276-16-26 (звонок по России бесплатный)

Адрес электронной почты E-mail: [info@roseltorg.ru](mailto:info@roseltorg.ru)

**Продавец** – МКУ «Администрация города Слободского Кировской области»

Адрес: 613150. Кировская обл., г. Слободской, ул. Советская, д. 86.

График работы: понедельник-пятница с 08.00 до 17.00. Выходной: суббота, воскресенье. Перерыв с 12.00 до 13.00

Адрес электронной почты E-mail: [slob-adm@rambler.ru](mailto:adm@rambler.ru) Номер контактного телефона 8 (83362) 4-22-33

Ответственные должностные лица (представители Продавца):

Начальник управления муниципальным имуществом и земельными ресурсами Чуракова Екатерина Валентиновна

Номер контактного телефона 8 (8332) 25-53-49

## *Информационное сообщение о проведении аукциона в электронной форме на право заключения договора аренды земельного участка*

Администрация города Слободского сообщает о проведении аукциона в электронной форме на право заключения договора аренды земельного участка в соответствии со статьей 39.13 Земельного кодекса Российской Федерации 05.03.2024 в 09 часов на электронной площадке «Росэлторг» [\(www.roseltorg.ru\)](http://www.roseltorg.ru/).

\_\_\_\_\_\_\_\_\_\_\_\_\_\_\_\_\_\_\_\_\_\_\_\_\_\_\_\_\_\_\_\_\_\_\_\_\_\_\_\_\_\_\_\_\_\_\_\_\_\_\_\_\_\_\_\_\_\_\_\_\_\_\_\_\_\_\_\_\_\_\_\_\_\_\_\_\_\_\_\_\_\_\_\_\_\_\_\_\_\_\_\_\_\_\_

1. Земельный участок с основными характеристиками, предлагаемый для заключения договора аренды:

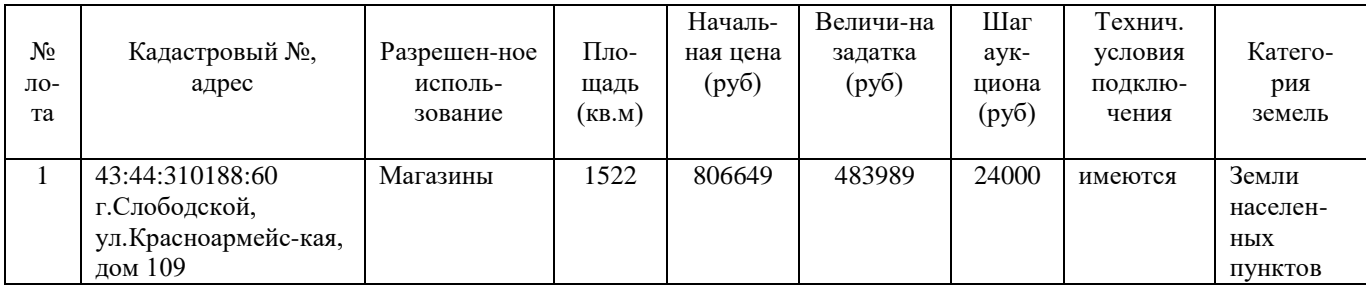

2. Требования к заявителям аукциона в электронной форме – в соответствии с аукционной документацией и извещением о проведении аукциона.

3. Перечень представляемых документов – в соответствии с аукционной документацией.

4. Порядок внесения, блокирования и прекращения блокирования денежных средств в качестве задатка – в соответствии с аукционной документацией.

5. Порядок, форма и срок приема и отзыва заявок – в соответствии с аукционной документацией и извещением о проведении аукциона.

6. Порядок рассмотрения заявок – в соответствии с аукционной документацией.

7. Порядок проведения аукциона – в соответствии с аукционной документацией.

8. Условия и сроки заключения договора аренды земельного участка – в соответствии с аукционной документацией.

Приложение: 1. Извещение о проведении аукциона на 4 л. в 1 экз. 2. Аукционная документация на 10 л. в 1 экз.

Приложение №1

## **Извещение о проведении аукциона на право заключения договора аренды земельного участка в электронной форме**

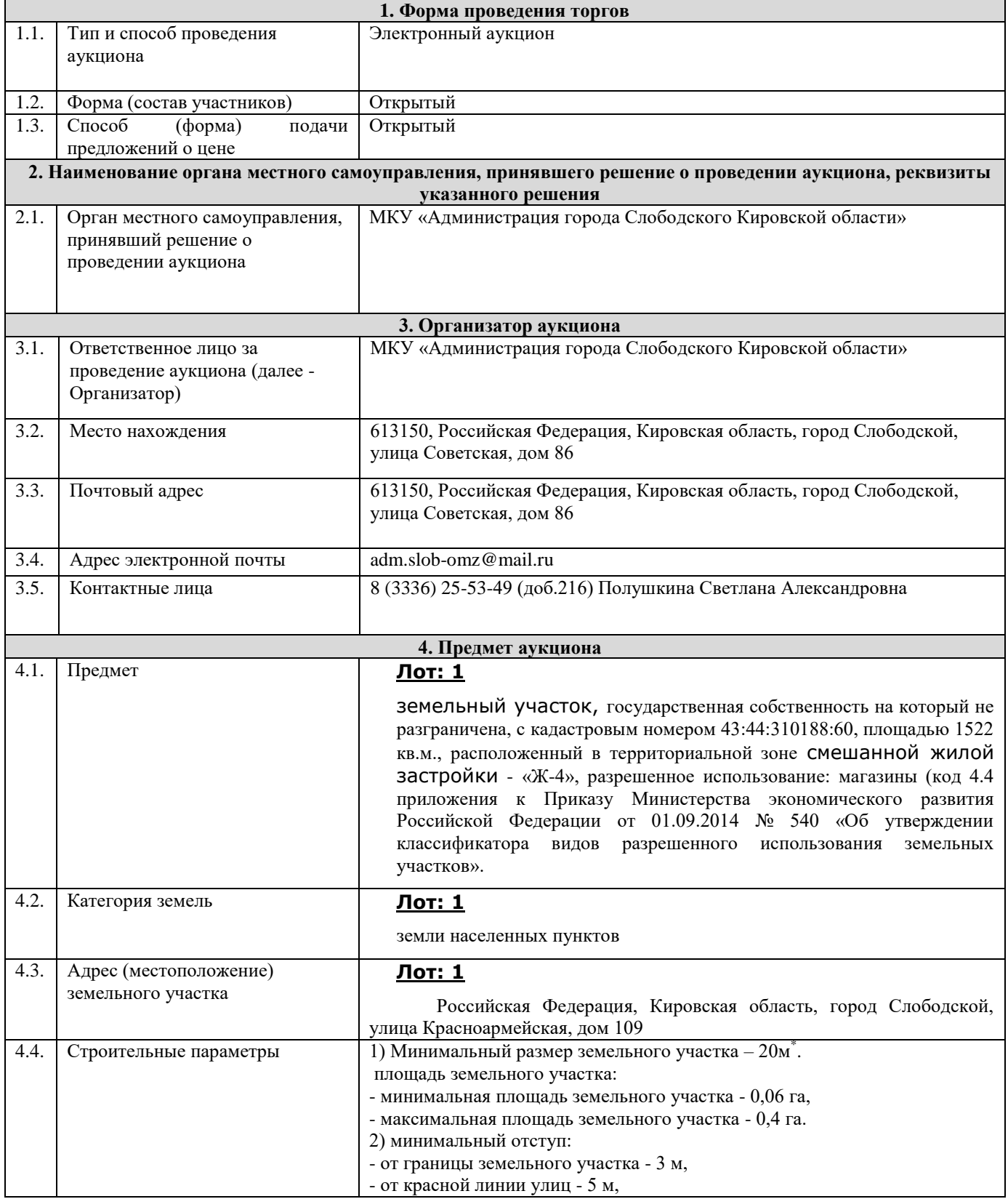

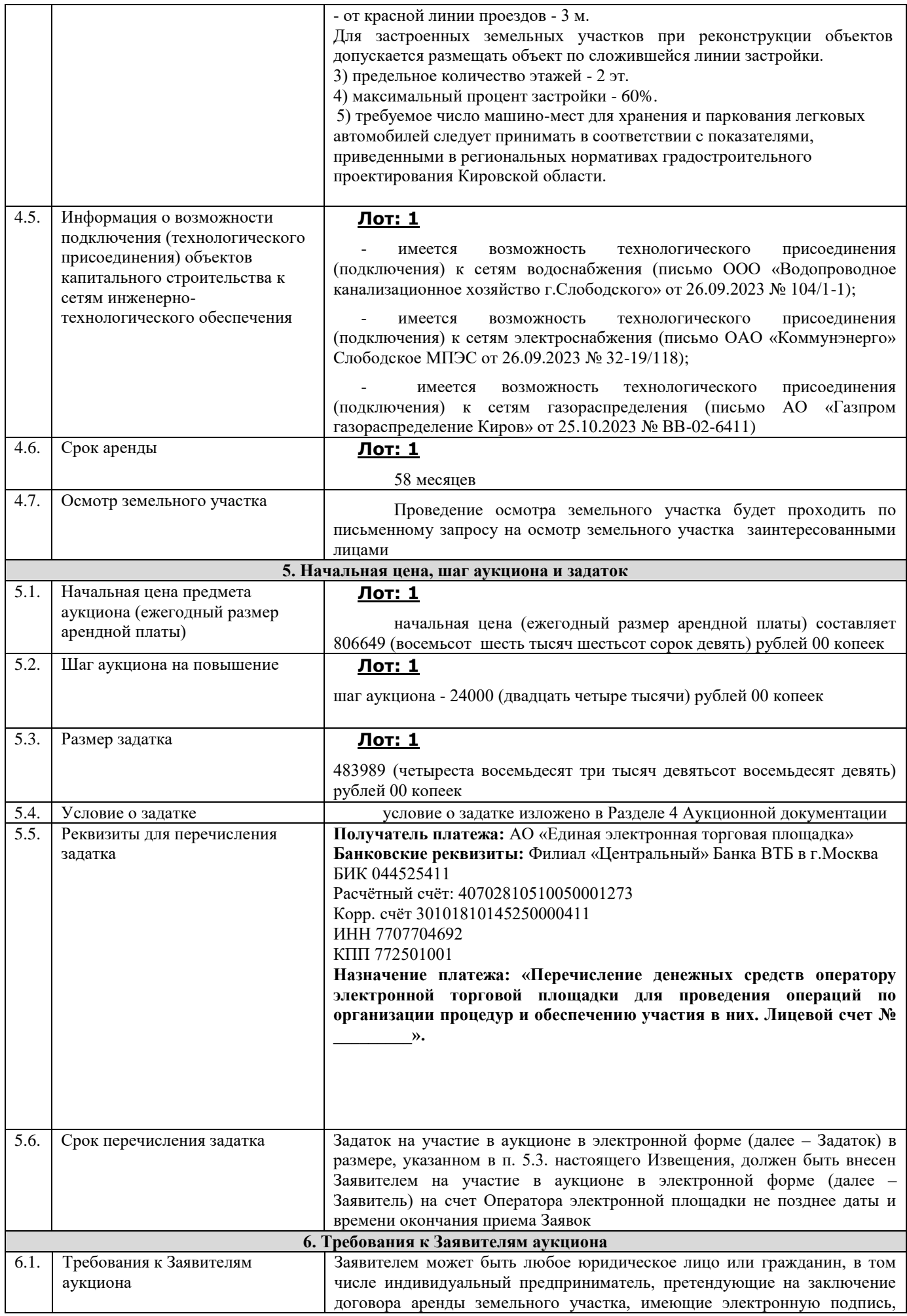

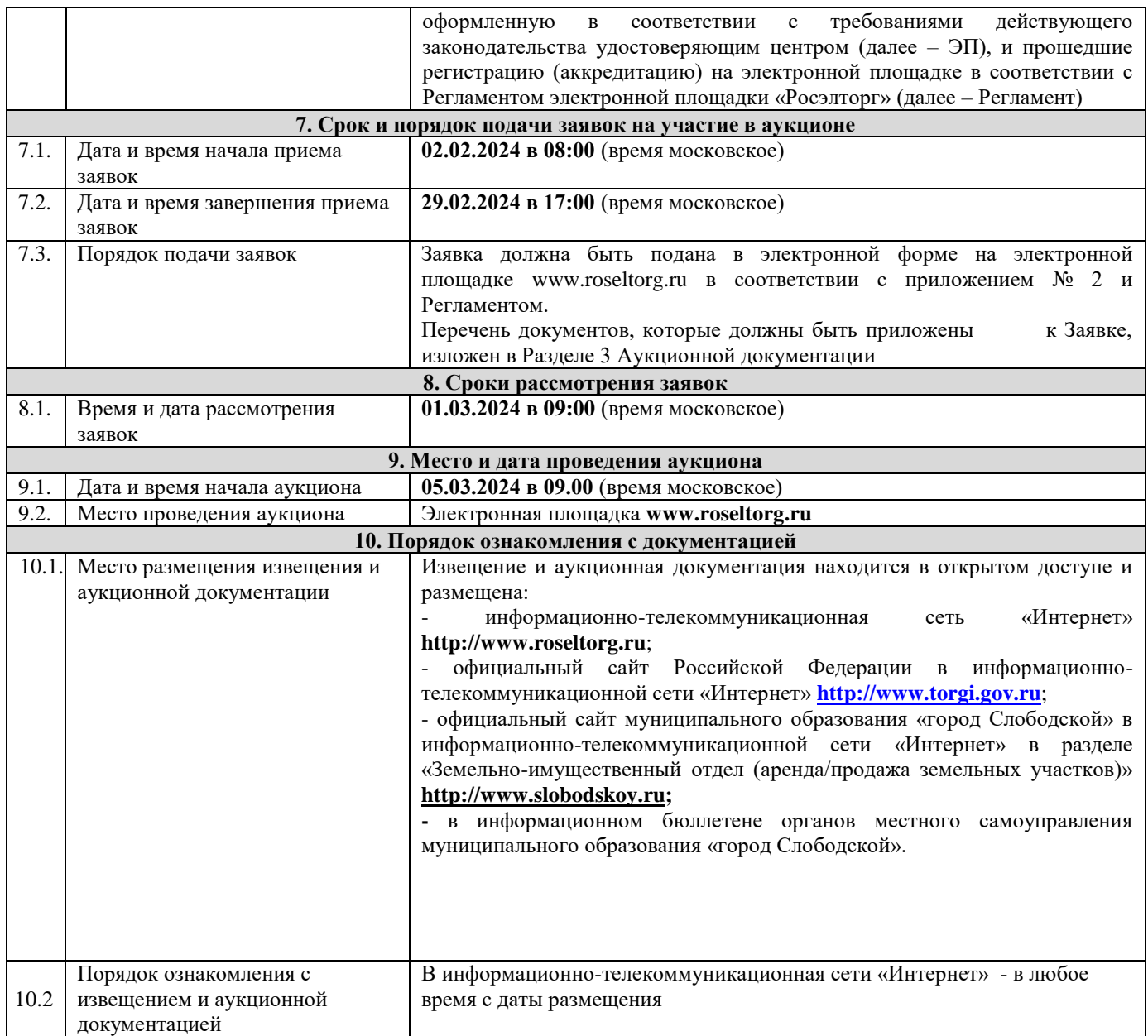

Приложение №2

## **АУКЦИОННАЯ ДОКУМЕНТАЦИЯ**

## **о проведении аукциона в электронной форме на право заключения договора аренды земельного участка, государственная собственность на который не разграничена**

- земельный участок с кадастровым номером 43:44:310188:60, площадью 1522 кв.м., разрешенное использование: магазины, расположенный по адресу: Российская Федерация, Кировская область, город Слободской, улица Красноармейская, дом 109 (Лот: 1)

г. Слободской, 2024 г.

**1. Общие положения**

Настоящая аукционная документация является неотъемлемой частью извещения о проведении аукциона в электронной форме на право заключения договора аренды земельного участка (далее – Извещение), размещенная на сайтах [http://www.roseltorg.ru,](http://www.roseltorg.ru/) [http://www.torgi.gov.ru](http://www.torgi.gov.ru/) и http:/[/www.slobodskoy.ru.](http://www.slobodskoy.ru/)

*Информационный бюллетень № 3 (363)* Подавая заявку на участие в аукционе в электронной форме (далее – Заявка) заявитель на участие в аукционе в электронной форме (далее – Заявитель) подтверждает, что он располагает данными об Организаторе аукциона, предмете аукциона, начальной цене предмета аукциона, величине начальной цены предмета аукциона, «шаге аукциона», дате, времени, месте проведения аукциона, порядке его проведения, в том числе о порядке оформления участия в аукционе, порядке определения Победителя, о порядке заключения договора аренды земельного участка, последствиях уклонения или отказа от подписания протокола о результатах аукциона, а также договора аренды земельного участка.

Подавая Заявку Заявитель обязуется соблюдать условия его проведения, содержащиеся в аукционной документации.

Заявитель согласен на участие в аукционе в электронной форме на указанных в аукционной документации условиях.

#### **2. Требования к Заявителям аукциона в электронной форме**

2.1. Заявителем может быть любое юридическое лицо независимо от организационно-правовой формы, формы собственности, физическое лицо, в том числе индивидуальный предприниматель,претендующие на заключение договора аренды земельного участка, имеющие электронную подпись, оформленную в соответствии с требованиями действующего законодательства удостоверяющим центром (далее – ЭП), и прошедшие регистрацию (аккредитацию) на электронной площадке «Росэлторг» по адресу: [http://www.roseltorg.ru,](http://utp.sberbank-ast.ru/) в соответствии с Регламентом.

2.2. Информация по получению ЭП и регистрации (аккредитации) на электронной площадке указана в Регламенте, а также в Памятке (приложение 7).

 2.3. Осмотр земельного участка производится без взимания платы и обеспечивается Организатором аукциона в установленный пунктами 7.1 и 7.2 Извещения срок приема Заявок. Для осмотра земельного участка с учетом установленных сроков лицо, желающее осмотреть земельный участок, не позднее, чем за 2 (два) рабочих дня до дня окончания срока приема Заявок направляет Запрос на осмотр земельного участка (Приложение 6) на адрес электронной почты adm.slob-omz@mail.ru с указанием следующих данных:

- тема письма: Запрос на осмотр земельного участка;

- Ф.И.О. физического лица или представителя физического лица/юридического лица, уполномоченного на осмотр земельного участка;

- наименование юридического лица (для юридического лица);

- адрес электронной почты, контактный телефон;

- дата и № аукциона;

- кадастровый номер земельного участка, его местоположение (адрес).

В течение 2 (двух) рабочих дней со дня поступления Запроса на осмотр земельного участка оформляется «смотровое письмо» и направляется по электронному адресу, указанному в обращении.

## **3. Исчерпывающий перечень представляемых Заявителем документов и требования к их оформлению**

3.1. Для участия в аукционе необходимо зарегистрироваться на электронной площадке «Росэлторг» и внести задаток в соответствии с настоящей аукционной документацией и Регламентом.

3.2. Подача Заявки осуществляется путем заполнения формы (приложение 2), размещенной на электронной площадке, одновременно приложив, подписанный электронной подписью комплект документов.

3.3. Заявка должна содержать следующие сведения:

(для физического лица/ для индивидуальных предпринимателей):

фамилия, имя, отчество, паспортные данные, адрес места жительства (по паспорту), почтовый адрес для направления корреспонденции, номер контактного телефона Заявителя, ОГРНИП (для индивидуального предпринимателя).

(для юридического лица):

наименование, адрес местонахождения, почтовый адрес для направления корреспонденции, номер контактного телефона Заявителя, номер ИНН, КПП, ОГРН.

Документы (сканированные копии):

(для юридического лица):

- удостоверение личности;

- документ, подтверждающий полномочия руководителя (приказ или решение о назначении руководителя);

- документы, подтверждающие внесение задатка;

- доверенность, подтверждающая полномочия лица, действовать от имени Заявителя (в случае подачи заявки уполномоченным лицом);

- надлежащим образом заверенный перевод на русский язык документов о государственной регистрации юридического лица в соответствии с законодательством иностранного государства.

(для индивидуальных предпринимателей):

- удостоверение личности;

- документы, подтверждающие внесение задатка;

- доверенность, подтверждающая полномочия лица, действовать от имени Заявителя (в случае подачи заявки уполномоченным лицом), нотариально удостоверенная (если индивидуальный предприниматель действует как физическое лицо).

(для физического лица):

- удостоверение личности;

- документы, подтверждающие внесение задатка;

- доверенность, подтверждающая полномочия лица, действовать от имени Заявителя (в случае подачи заявки уполномоченным лицом) нотариально удостоверенная.

В доверенности на осуществление действий от имени Заявителя, указываются полномочия для участия в аукционе, а именно:

подписывать заявки на участие в аукционе в электронной форме;

делать предложения по цене в день проведения аукциона;

подписывать протокол о результатах аукциона в случае признания победителем аукциона;

заключать и подписывать договор аренды земельного участка по результатам аукциона;

- в случае если доверенность на осуществление действий от имени Заявителя подписана лицом, уполномоченным руководителем юридического лица, заявка должна содержать также документ, подтверждающий полномочия этого лица;

- копию паспорта уполномоченного лица.

Заявка и иные представленные одновременно с ней документы подаются в форме электронных документов.

В случае если от имени Заявителя действует уполномоченное лицо, задаток подлежит перечислению от лица, подающего заявку. Задаток от третьего лица не принимается.

## **4. Порядок внесения, блокирования и прекращения блокирования денежныхсредств в качестве задатка**

4.1. Для участия в аукционе в электронной форме устанавливается требование о внесении денежных средств на счёт Оператора электронной площадки (далее – Задаток).

4.2. В целях исполнения требований о внесении Задатка для участия в аукционе в электронной форме Заявитель с учетом требований Раздела 2 и 3 настоящей аукционной документации обеспечивает наличие денежных средств на счёте Оператора электронной площадки в размере, указанном в пункте 5.3 Извещения.

4.3. Перечисление денежных средств на счёт Оператора электронной площадки производится по следующим реквизитам:

**Получатель платежа:** АО «Единая электронная торговая площадка» **Банковские реквизиты:** Филиал «Центральный» Банка ВТБ (ПАО) в г.Москва БИК 044525411 Расчётный счёт: 40702810510050001273 Корр. счёт 30101810145250000411 ИНН 7707704692 КПП 772501001

## **Назначение платежа: «Перечисление денежных средств оператору электронной торговой площадки для проведения операций по организации процедур и обеспечению участия в них. Лицевой счет № \_\_\_\_\_\_\_\_\_».**

4.4. Операции по перечислению денежных средств на счете Оператора электронной площадки в соответствии с Регламентом учитываются на аналитическом счете Заявителя, организованном Оператором электронной площадки.

Денежные средства в размере, равном задатку, указанному в пункте 5.3 Извещения, блокируются Оператором электронной площадки на аналитическом счете Заявителя в соответствии с Регламентом. Основанием для блокирования денежных средств является Заявка, направленная Оператору электронной площадки. Заблокированные на аналитическом счете Заявителя денежные средства являются задатком.

4.5. Прекращение блокирования денежных средств на счете Заявителя в соответствии с Регламентом производится Оператором электронной площадки в следующем порядке:

- для Заявителя, отозвавшего Заявку до окончания срока приема Заявок, установленного пунктом 7.2 Извещения, – в течение 3 (трех) рабочих дней со дня поступления уведомления об отзыве Заявкив соответствии с Регламентом;

- для Заявителя, не допущенного к участию в аукционе в электронной форме, – в течение 3 (трех) рабочих дней со дня оформления Протокола рассмотрения заявок на участие в аукционе в электронной форме в соответствии с Регламентом;

- для участников аукциона в электронной форме (далее - Участник), участвовавших в аукционе в электронной форме, но не победивших в нем, – в течение 3 (трех) рабочих дней со дня подписания Протокола о результатах аукциона в электронной форме в соответствии с Регламентом.

4.6. Информация по внесению, блокированию и прекращению блокирования денежных средств в качестве задатка указана также в Памятке (Приложение 7).

4.7. Задаток Победителя аукциона в электронной форме, а также задаток иных лиц, с которым договор аренды земельного участка заключается в соответствии с пунктами 13 и 14 статьи 39.12 Земельного кодекса Российской Федерации, засчитываются в счет арендной платы за Земельный участок. Перечисление задатка Арендодателю в счет арендной платы за земельный участок осуществляется Оператором электронной площадки в соответствии с Регламентом и Инструкциями.

Задатки, внесенные указанными в настоящем пункте лицами, не заключившими в установленном в Извещении порядке договора аренды земельного участка вследствие уклонения от заключения указанного договора, не возвращаются.

#### **5. Порядок, форма и срок приема и отзыва Заявок**

## **ВНИМАНИЕ!**

**Условия аукциона в электронной форме, порядок и условия заключения договора аренды земельного участка с Участником являются условиями публичной оферты, а подача заявки на участие в аукционе в электронной форме в установленные в Извещении сроки и порядке является акцептом оферты в соответствии со статьей 438 Гражданского кодекса Российской Федерации.**

5.1. Прием Заявок обеспечивается Оператором электронной площадки в соответствии с Регламентом. Один Заявитель вправе подать только одну Заявку.

5.2. Заявитель с учетом требований Разделов 2, 3, 4 настоящей аукционной документации подает Заявку в соответствии с Регламентом.

5.3. Заявка направляется Заявителем Оператору электронной площадки в сроки, указанные в пунктах 7.1, 7.2 Извещения, путем:

5.3.1. заполнения Заявителем ее в электронной форме (Приложение 2) с приложением указанных в настоящем пункте документов в форме электронных документов или электронных образов документов, то есть документов на бумажном носителе, преобразованных в электронно-цифровую форму путем сканирования с сохранением их реквизитов:

- копии документов, удостоверяющих личность Заявителя (копия паспорта гражданина Российской Федерации представляются копии 20 (двадцати) страниц паспорта: **от 1-ой страницы с изображением Государственного герба Российской Федерации по 20-ую страницус «Извлечением из Положения о паспорте гражданина Российской Федерации» включительно**);

- надлежащим образом заверенный перевод на русский язык документов о государственной регистрации юридического лица в соответствии с законодательством иностранного государства в случае, если Заявителем является иностранное юридическое лицо;

- документы, подтверждающие внесение задатка.

5.3.2. подписания Заявки ЭП Заявителя в соответствии с Регламентом.

5.4. Заявка и прилагаемые к ней документы направляются единовременно в соответствии с Регламентом. Не допускается раздельного направления Заявки и приложенных к ней документов, направление дополнительных документов после подачи Заявки или замена ранее направленных документов без отзыва Заявки в соответствии с Регламентом.

5.5. В соответствии с Регламентом Оператор электронной площадки возвращает ЗаявкуЗаявителю в случае:

- предоставления Заявки, подписанной ЭП лица, не уполномоченного действовать от имени Заявителя;

- подачи одним Заявителем двух и более Заявок при условии, что поданные ранее Заявки не отозваны;

- получения Заявки после установленной в пункте 7.2 Извещения даты и времени завершения приемаЗаявок.

Одновременно с возвратом Заявки Оператор электронной площадки уведомляет Заявителя об основанияхее возврата.

Возврат Заявок по иным основаниям не допускается.

5.6. В случае отсутствия у Оператора электронной площадки оснований возврата Заявки Заявителю, Оператор электронной площадки регистрирует Заявку в соответствии с Регламентом. При этом Оператор электронной площадки направляет Заявителю уведомление о поступлении Заявки в соответствии с Регламентом.

5.7. Заявитель вправе отозвать Заявку в любое время до установленных даты и времени завершения приема Заявок (пункт 7.2 Извещения) в соответствии с Регламентом.

5.8. Заявитель после отзыва Заявки вправе повторно подать Заявку до установленных даты и времени завершения приема Заявок (пункт 7.2 Извещения) в порядке, установленном пунктами 5.1 – 5.6 настоящего Раздела.

5.9. Прием Заявок прекращается Оператором электронной площадки с помощью программных и технических средств в дату и время завершения приема Заявок, указанные в пункте 7.2 Извещения.

5.10. Ответственность за достоверность указанной в Заявке информации и приложенных к ней документов несет Заявитель.

5.11. После завершения приема Заявок (пункт 7 . 2 Извещения) Оператор электронной площадки направляет Заявки Организатору аукциона в соответствии с Регламентом.

## **6. Аукционная комиссия**

6.1. Аукционная комиссия формируется Организатором аукциона и осуществляет следующие полномочия:

- рассматривает Заявки и прилагаемые к ней документы на предмет соответствия требованиям, установленным Разделами 2, 3, 4 аукционной документации;

- принимает решение о допуске к участию в аукционе в электронной форме и признании Заявителей Участниками или об отказе в допуске Заявителей к участию в аукционе в электронной форме, которое оформляется

Протоколом рассмотрения заявок на участие в аукционе в электронной форме, подписываемым всеми присутствующими членами Аукционной комиссией;

- оформляет и подписывает Протокол о результатах аукциона в электронной форме.

6.2. Аукционная комиссия правомочна осуществлять функции и полномочия, если на ее заседании присутствует не менее половины членов комиссии.

## **7. Порядок рассмотрения Заявок**

7.1. Рассмотрение Заявок осуществляется Аукционной комиссией.

7.2. Заявитель не допускается к участию в аукционе в электронной форме в следующих случаях:

- непредставление необходимых для участия в аукционе в электронной форме документов или представление недостоверных сведений;

- непоступление задатка на дату и время рассмотрения заявок на участие в аукционе в электронной форме (пункт 8.1 Извещения);

- подача Заявки лицом, которое в соответствии с Земельным кодексом Российской Федерации и другими федеральными законами не имеет права быть Участником;

- наличие сведений о Заявителе, об учредителях (участниках), о членах коллегиальных исполнительных органов Заявителя, лицах, исполняющих функции единоличного исполнительного органа Заявителя, являющегося юридическим лицом, в реестре недобросовестных участников аукциона.

7.3. По результатам рассмотрения Аукционной комиссией Заявок Оператор электронной площадки в соответствии с Регламентом:

- направляет Заявителям, допущенным к участию в аукционе в электронной форме и признанным Участниками и Заявителям, не допущенным к участию в аукционе в электронной форме, уведомления о принятых в их отношении решениях, не позднее установленных в пункте 9.1 Извещении даты и времени начала аукциона в электронной форме;

- размещает Протокол рассмотрения заявок на участие в аукционе в электронной форме на электронной площадке.

7.4. По результатам рассмотрения Аукционной комиссией Заявок Организатор аукциона размещает Протокол рассмотрения заявок на участие в аукционе в электронной форме на Официальном сайте торгов [\(http://www.torgi.gov.ru\)](http://www.torgi.gov.ru/), не позднее, чем на следующий день после дня подписания указанного протокола, но не ранее установленных в Извещении дня и времени начала проведения аукциона в электронной форме (пункт 9.1 Извещения).

7.5. Заявитель, признанный в соответствии с полученным им уведомлением о признании его Участником, в соответствии с Регламентом считается участвующим в аукционе в электронной форме с даты и времени начала проведения аукциона в электронной форме, указанных в пункте 9.1 Извещения.

#### **8. Порядок проведения аукциона в электронной форме**

8.1. Проведение аукциона в электронной форме в соответствии с Регламентом обеспечивается Оператором электронной площадки.

8.2. В аукционе в электронной форме могут участвовать только Заявители, допущенные к участию в аукционе в электронной форме и признанные Участниками. Оператор электронной площадки обеспечивает Участникам возможность принять участие в аукционе в электронной форме.

8.3. Процедура аукциона в электронной форме проводится в день и время, указанные в пункте 9.1 Извещения. Время проведения аукциона в электронной форме не должно совпадать со временем проведения профилактических работ на электронной площадке.

8.4. Аукцион в электронной форме проводится путем повышения начальной цены Предмета аукциона на «шаг аукциона», установленный пунктом 5.2 Извещения.

8.5. Если в течение 1 (одного) часа со времени начала проведения процедуры аукциона в электронной форме не поступило ни одного предложения о цене Предмета аукциона, которое предусматривало бы более высокую цену Предмета аукциона (пункт 8.4 настоящего Раздела), аукцион в электронной форме завершается с помощью программных и технических средств электронной площадки.

8.6. В случае поступления предложения о более высокой цене Предмета аукциона, время представления следующих предложений о цене Предмета аукциона продлевается на 10 (десять) минут.

8.7. Аукцион в электронной форме завершается с помощью программных и технических средств электронной площадки, если в течение 10 (десяти) минут после поступления последнего предложения о цене Предмета аукциона ни один Участник не сделал предложение о цене Предмета аукциона, которое предусматривало бы более высокую цену Предмета аукциона.

8.8. Победителем признается Участник, предложивший наибольшую цену Предмета аукциона.

8.9. Ход проведения процедуры аукциона в электронной форме фиксируется Оператором электронной площадки в электронном журнале, который направляется Организатору аукциона в течение 1 (одного) часа со времени завершения аукциона в электронной форме для подведения Аукционной комиссией результатов аукциона в электронной форме путем оформления Протокола о результатах аукциона в электронной форме. Один экземпляр Протокола о результатах аукциона в электронной форме передается Победителю аукциона вэлектронной форме.

8.10. Оператор электронной площадки приостанавливает проведение аукциона в электронной форме в

случае технологического сбоя, зафиксированного программными и техническими средствами электронной площадки. Не позднее чем за 3 (три) часа до времени возобновления проведения аукциона в электронной форме, в соответствии с Регламентом Участники получают уведомления от Оператора электронной площадки с указанием даты и времени возобновления проведения аукциона в электронной форме.

8.11. После завершения аукциона в электронной форме Оператор электронной площадки размещает Протокол о результатах аукциона на электронной площадке в соответствии с Регламентом.

8.12. Организатор аукциона размещает Протокол о результатах аукциона в электронной форме на Официальном сайте торгов [\(http://www.torgi.gov.ru\)](http://www.torgi.gov.ru/), в течение одного рабочего дня со дня его подписания.

8.13. Аукцион в электронной форме признается несостоявшимся в случаях, если:

- по окончании срока подачи Заявок была подана только одна Заявка;

- по окончании срока подачи Заявок не подано ни одной Заявки;

- на основании результатов рассмотрения Заявок принято решение об отказе в допуске к участию в аукционе в электронной форме всех Заявителей;

- на основании результатов рассмотрения Заявок принято решение о допуске к участию в аукционе в электронной форме и признании Участником только одного Заявителя;

- в случае если в течении 1 (одного) часа после начала проведения аукциона в электронной форме не поступило ни одного предложения о цене Предмета аукциона, которое предусматривало бы более высокую цену Предмета аукциона (пункт 8.4 настоящего Раздела).

#### **9. Условия и сроки заключения договора аренды земельного участка**

9.1. Заключение договора аренды земельного участка (Приложение 3) осуществляется в порядке, предусмотренном Гражданским кодексом Российской Федерации, Земельным кодексом Российской Федерации, иными федеральными законами и нормативно-правовыми актами, а также настоящей аукционной документацией.

9.2. В случае, если аукцион в электронной форме признан несостоявшимся и только один Заявитель допущен к участию в аукционе в электронной форме и признан Участником, Арендодатель в течение 10 (десяти) дней со дня подписания Протокола рассмотрения заявок направляет Заявителю 3 (три) экземпляра подписанного проекта договора аренды земельного участка. При этом размер ежегодной арендной платы по договору аренды земельного участка определяется в размере, равном начальной цене предмета аукциона.

9.3. В случае, если по окончании срока подачи Заявок подана только одна Заявка, при условии соответствия Заявки и Заявителя, подавшего указанную Заявку, всем требованиям, указанным в аукционной документации, Арендодатель в течение 10 (десяти) дней со дня рассмотрения указанной Заявки направляет Заявителю 3 (три) экземпляра подписанного проекта договора аренды земельного участка. При этом размер ежегодной аренднойплаты по договору аренды земельного участка определяется в размере, равном начальной цене предмета аукциона.

9.4. Арендодатель направляет Победителю аукциона в электронной форме 3 (три) экземпляраподписанного проекта договора аренды земельного участка в десятидневный срок со дня составления Протокола о результатах аукциона в электронной форме.

9.5. Не допускается заключение договора аренды земельного участка ранее чем через 10 (десять) дней со дня размещения информации о результатах аукциона в электронной форме на Официальном сайте торгов [\(http://www.torgi.gov.ru\)](http://www.torgi.gov.ru/).

9.6. Победитель аукциона в электронной форме или иное лицо, с которым заключается договор аренды земельного участка в соответствии с Земельным кодексом Российской Федерации, обязаны подписать договораренды земельного участка в течение 30 (тридцати) дней со дня направления им такого договора.

9.7. Если договор аренды земельного участка в течение 30 (тридцати) дней со дня направления проекта договора аренды земельного участка Победителю аукциона в электронной форме не был им подписан и представлен Арендодателю, Арендодатель предлагает заключить указанный договор иному Участнику, который сделал предпоследнее предложение о цене Предмета аукциона, по цене, предложенной Победителемаукциона в электронной форме.

9.8. В случае, если Победитель аукциона в электронной форме или иное лицо, с которым заключается договор аренды земельного участка в соответствии с пунктами 9.2 и 9.3 настоящего Раздела, в течение 30 (тридцати) дней со дня направления Арендодателем проекта указанного договора аренды, не подписал и не представил Арендодателю указанный договор, Арендодатель направляет сведения в Федеральную антимонопольную службу России для включения в реестр недобросовестных участников аукциона.

9.9. В случае, если в течение 30 (тридцати) дней со дня направления Участнику, который сделал предпоследнее предложение о цене Предмета аукциона, проекта договора аренды земельного участка, этот Участник не представил Арендодателю подписанный со своей стороны указанный договор, Арендодатель вправе объявить о проведении повторного аукциона в электронной форме или распорядиться земельным участком иным образом в соответствии с Земельным кодексом Российской Федерации.

\_\_\_\_\_\_\_\_\_\_\_\_\_\_\_\_\_\_\_\_\_\_\_\_\_\_\_\_\_\_\_\_\_\_\_\_\_\_\_\_\_\_\_\_\_\_\_\_\_\_\_\_\_\_\_\_\_\_\_\_\_\_\_\_\_\_\_\_\_\_\_\_\_\_\_\_\_\_\_\_\_\_\_\_